Департамент образования Администрации города Сарова Муниципальное бюджетное учреждение дополнительного образования «Дворец детского (юношеского) творчества» города Сарова

Принята на заседании педагогического совета от 31 августа 2023 г. Протокол №1

УТВЕРЖДАЮ: Директор МБУ ДО ДДТ 453 СА. Калипанова

Дополнительная общеобразовательная общеразвивающая программа технической направленности «**ГРАФИЧЕСКИЙ ДИЗАЙН**»

> **Возраст обучающихся:** с 10 лет **Срок реализации:** 1 год **Уровень программы:** базовый **Форма обучения:** очная

> **Автор составитель:** Кузнецова Кристина Артемовна, педагог дополнительного образования

г. Саров 2023

## **РАЗДЕЛ 1. КОМПЛЕКС ОСНОВНЫХ ХАРАКТЕРИСТИК ОБРАЗОВАНИЯ**

#### **1.1. ПОЯСНИТЕЛЬНАЯЗАПИСКА**

Современное дополнительное образование в целом ориентировано на общечеловеческие ценности, гуманизацию, вариативность, подготовку учащихся к непрерывному образованию, формированию культуры современной личности.

Это обусловлено следующими нормативными документами:

– Распоряжение Правительства РФ от 29.05.2015 №996 - р «Об утверждении Стратеги и развития воспитания в Российской Федерации на период до 2025 года»;

 Федеральный закон «Об образовании в Российской Федерации» от 29.12.2012 №273 - ФЗ (после редакции).

 Указ Президента РФ «О национальных целях развития Российской Федерации на период до 2030 года» от 21.07.2020 №474;

 Федеральный проект «Успех каждого ребенка» национального проекта «Образование»;

 Федеральный проект «Патриотическое воспитание граждан Российской Федерации» национального проекта «Образование»;

 Приказ Министерства просвещения Российской Федерации от 09.11.2018 №196 «Об утверждении Порядка организации и осуществления образовательной деятельности по дополнительным общеобразовательным программам»;

– Концепция развития дополнительного образования детей до 2030 года;

 Приказ от 25.08.2022 №316-01-63-2288/22 «О внесении изменений в приказ от 02.08.2019 №316-01-63-1912 «Об утверждении Регламента проведения независимой оценки качества дополнительных общеобразовательных общеразвивающих программ» г. Нижний Новгород.

Дополнительная общеобразовательная общеразвивающая программа «Графический дизайн» имеет **техническую направленность**, рассчитана на детей среднего школьного возраста, предполагает освоение навыков работы с современными информационнотехнологическими пакетами программ.

**Актуальность ДООП.** Одним из главных аспектов воспитания и развития подрастающего поколения в процессе обучения является интеллектуальное и творческое развитие школьников. В настоящее время объем и уровень сложности информации, предлагаемой школьникам для усвоения, постоянно увеличивается, поэтому процесс интеллектуального развития учащихся требует интенсификации и творческого подхода. Одним из путей повышения интенсивности обучения является использование компьютерных технологий обучения. Реализация ДООП «Графический дизайн» дает учащимся возможность познакомиться с приемами работы художника-дизайнера, использованием информационных технологий в области современной фотографии, созданием коллажей и рекламных плакатов, а также собственных презентаций.

Работа с компьютерной графикой – одно из самых популярных направлений использования персонального компьютера, причем занимаются этой работой не только профессиональные художники и дизайнеры. Необходимость широкого использования графических программных средств стала особенно ощутимой в связи с развитием Интернета. Так как даже беглого путешествия по страницам Интернета достаточно, чтобы понять, что страница, оформленная без компьютерной графики, не имеет шансов выделиться на фоне широчайшего круга конкурентов и привлечь к себе массовое внимание.

**Новизна программы.** Данная программа разработана с учетом современных образовательных технологий, которые отражаются в принципах обучения (индивидуальность, доступность, преемственность, результативность); формах и методах обучения (дифференцированное обучение, комбинированные занятия); методах контроля и управления образовательным процессом (тестирование, анализ результатов и др.); средствах обучения (каждое рабочее место обучающегося должно быть оборудовано следующим образом: компьютер с установленным необходимым программным обеспечением. Реализация ДООП «Графический дизайн» предоставляет возможность обучающимся освоить графические редакторы как инструмент самовыражения. Упор делается не просто на изучение рабочих инструментов редакторов, а на интегрированное применение различных техник при выполнении работ.

**Педагогическая целесообразность** ДООП «Графический дизайн» видится в возможности долговременного влияния на формирование личности школьника, предоставление ему широких возможностей для самовыражения средствами компьютерной графики, первичная профориентация.

#### **Отличительные особенности программы.**

Данная программа способствует формированию современного научного мировоззрения, развитию интеллектуальных и творческих способностей, познавательных интересов учащихся.

Изучив данную программу, обучающиеся разовьют свои творческие способности, приобретут навыки работы с современными информационно-технологическими пакетами программ, научатся не только рисовать на компьютерах, но и создавать теоретическую базу к своим работам.

Знания, полученные при изучении ДООП «Графический дизайн», обучающиеся могут использовать при создании графических объектов и творческих работ с помощью компьютера для различных предметов: физики, химии, биологии, математики и др. Созданное изображение может быть использовано в докладе, статье, мультимедиапрезентации, размещено на WEB-странице или импортировано в другой электронный документ. Обучающиеся получат обширную теоретическую базу работы в различных графических редакторах, освоят и разовьют навыки рисования и создания плакатов, календарей, коллажей, поздравительных открыток; научатся редактировать фотографии.

Знания и умения, приобретенные в результате освоения программы «Графический дизайн», являются фундаментом для дальнейшего совершенствования мастерства в области трёхмерного моделирования, анимации, видеомонтажа, создания систем виртуальной реальности. Значимым аспектом применения полученных навыков, также является участие в конкурсах и мероприятиях различного уровня.

**Адресат программы.** Набор обучающихся в объединение осуществляется на общих основаниях:

1-й год обучения (дети старше 10 лет);

**Форма обучения.** Занятия по ДООП «Графический дизайн» проходят в очной форме. При необходимости занятия **могут проводиться с использованием дистанционных образовательных технологий** в официальной группе объединения на платформе социальной сети ВКонтакте [https://vk.com/grafika\\_ddt.](https://vk.com/grafika_ddt)

**Объём и срок освоения программы.** ДООП «Графический дизайн» рассчитана на 1 год. Общее количество учебных часов:1-ый год обучения-144часа.

**Режим занятий.** Занятия по программе проводятся: в 1-ый год обучения 2 раза в неделю по 2 часа. Продолжительность одного академического часа составляет 45 минут, перерыв  $-10$  минут.

#### **Уровень программы:** базовый.

**Язык реализации ДООП:** русский.

**Цель программы**: формирование и развитие творческих способностей учащихся средствами графического дизайна.

#### **Задачи программы.**

Обучающие:

- научить создавать собственные творческие работы в графических редакторах;
- сформировать умение грамотно пользоваться текстовыми редакторами;
- сформировать устойчивое желание принимать участие на конкурсах различного уровня с собственными творческими проектами;
- дать навыки построения и ведения научно-технического проекта;
- формировать навыки критического мышления, создания и воплощения идей собственных творческих работ.

#### Развивающие:

- развивать готовность и способность к самостоятельной информационнопознавательной деятельности, включая умение ориентироваться в различных источниках информации, анализировать, обобщать и обрабатывать;
- развивать ораторские умения, навыки выступления на публике, навыки презентации собственных работ и проектов;
- развить навыки защищать свои научно-технические проекты на публике.

#### Воспитывающие:

- воспитывать готовность и способность к самостоятельной, творческой и ответственной деятельности (образовательной, проектно-исследовательской, коммуникативной и т.д.);
- воспитывать навыки продуктивного сотрудничества со сверстниками в образовательной, учебно-исследовательской и других видах деятельности;
- воспитывать учащихся в духе патриотизма и уважения к истории и научным достижениям России.

**Формы проведения занятий.** Основными формами, характерными при реализации данной программы, являются комбинированные занятия. Занятия состоят из теоретической и практической частей, причём большее количество времени занимает практическая часть.

#### **Ожидаемые результаты реализации программы.**

В результате освоения ДООП «Графический дизайн» учащиеся будут знать:

- особенности, достоинства и недостатки растровой графики;
- особенности, достоинства и недостатки векторной графики;
- приемы создания презентации;
- способы получения цветовых оттенков;
- способы получения изображений;
- способы редактирования фотографий;
- способы создания печатной продукции;
- способы создания публикаций;
- назначение и функции различных графических программ.

В результате освоения раздела «Изучение основ программы CorelDraw» учащиеся должны уметь:

- создавать рисунки из простых объектов (линий, дуг, окружностей и т.д.);
- выполнять основные операции над объектами (удаление, перемещение, масштабирование, вращение, зеркальное отражение и др.);
- формировать собственные цветовые оттенки в различных цветовых моделях;
- закрашивать рисунки, используя различные виды заливок;
- работать с контурами объектов;
- создавать рисунки из кривых;
- создавать иллюстрации с использованием методов упорядочения и объединения объектов;
- создавать надписи, заголовки, размещать текст по траектории;

В результате освоения раздела «Изучение основ программы Photoshop» учащиеся должны уметь:

- выделять фрагменты изображений с использованием различных инструментов (область, лассо, волшебная палочка и др.);
- перемещать, дублировать, вращать выделенные области;
- создавать коллажи с использованием различных средств художественного оформления;
- сохранять выделенные области для последующего использования;
- раскрашивать чёрно-белые эскизы и фотографии;
- применять к тексту различные эффекты.

В результате освоения раздела «Создание презентаций Microsoft Power Point» учащиеся должны знать:

- возможности и область применения программы Microsoft Office Power Point;
- способы создания презентаций;
- как самостоятельно создавать типовую презентацию и проектировать свою собственную;
- типы файлов, поддерживаемых программой Microsoft Office Power Point.

#### **Уровень освоения программы:**

- **низкий** выполнение определенного набора операций;
- **средний** выполнение работы по образцу;
- **высокий** выполнение самостоятельной творческой работы.

## **Критерии определения уровня освоения программы обучающимися.**

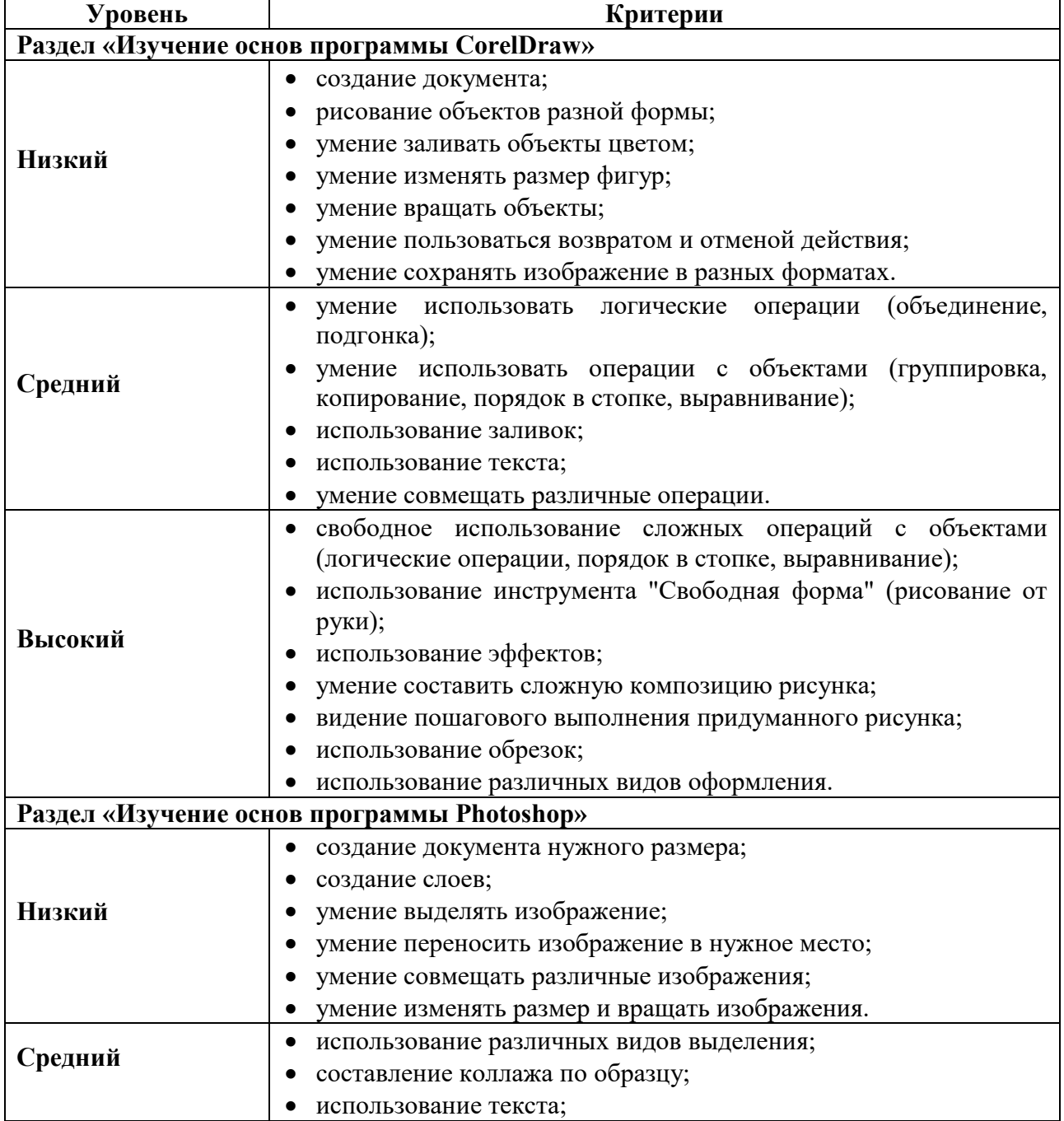

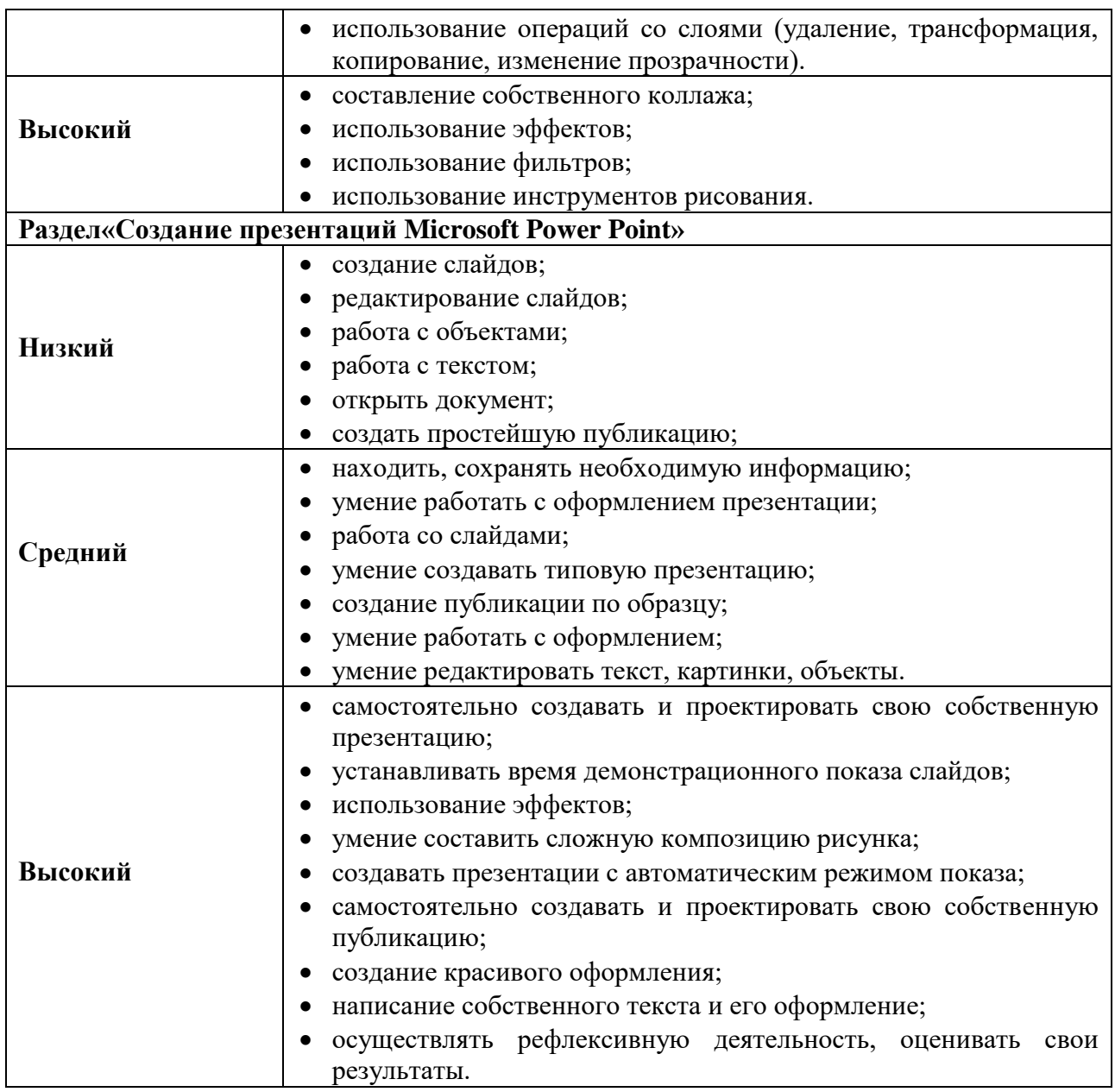

# **1.2.УЧЕБНЫЙ ПЛАН**

## **Первый год обучения.**

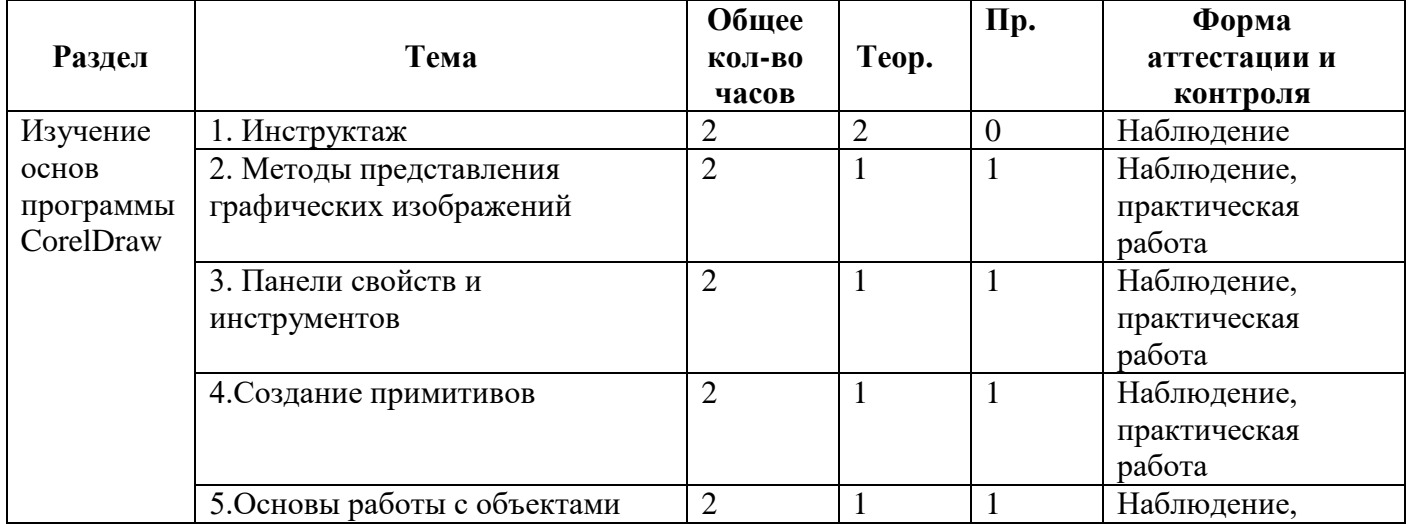

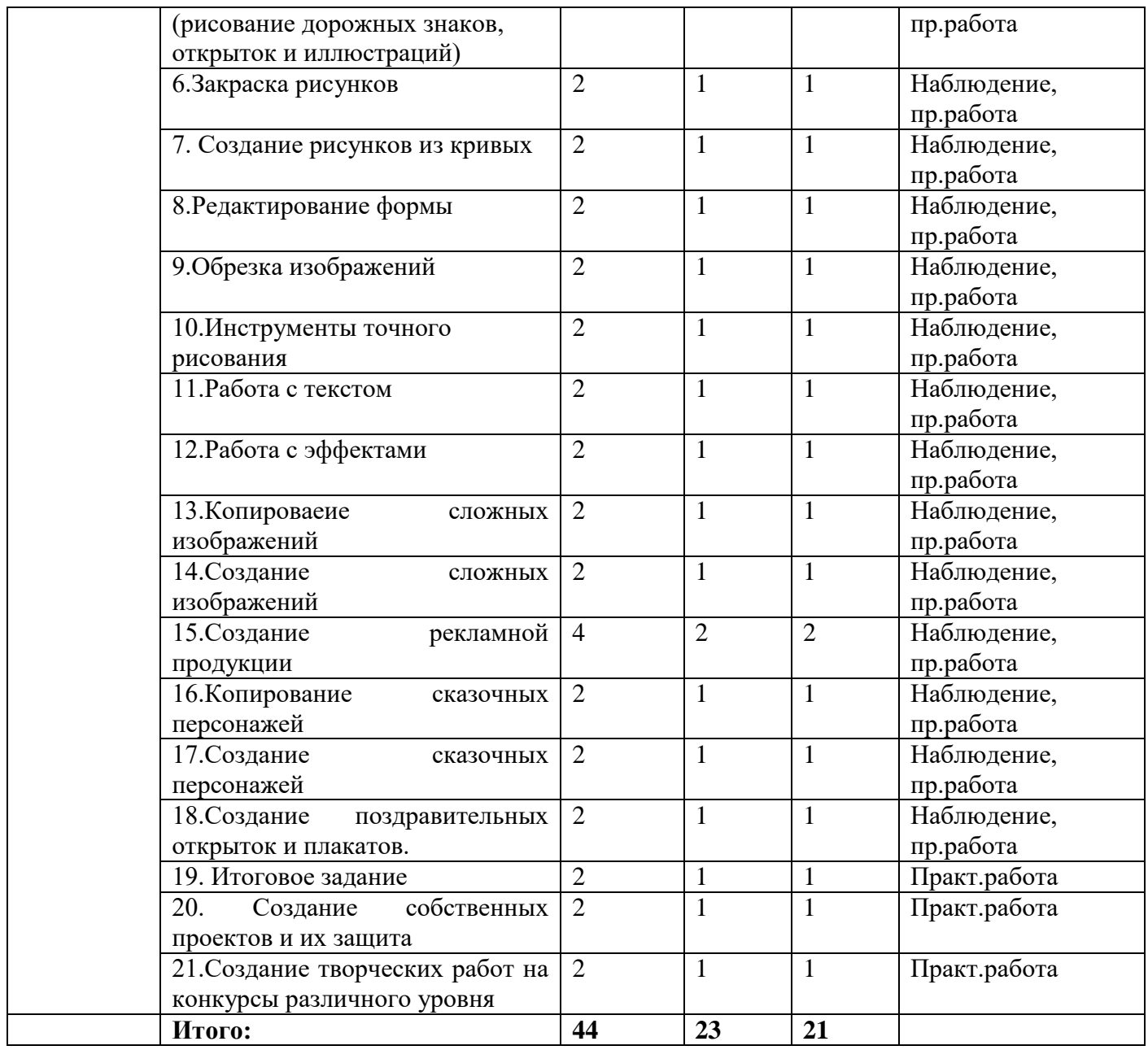

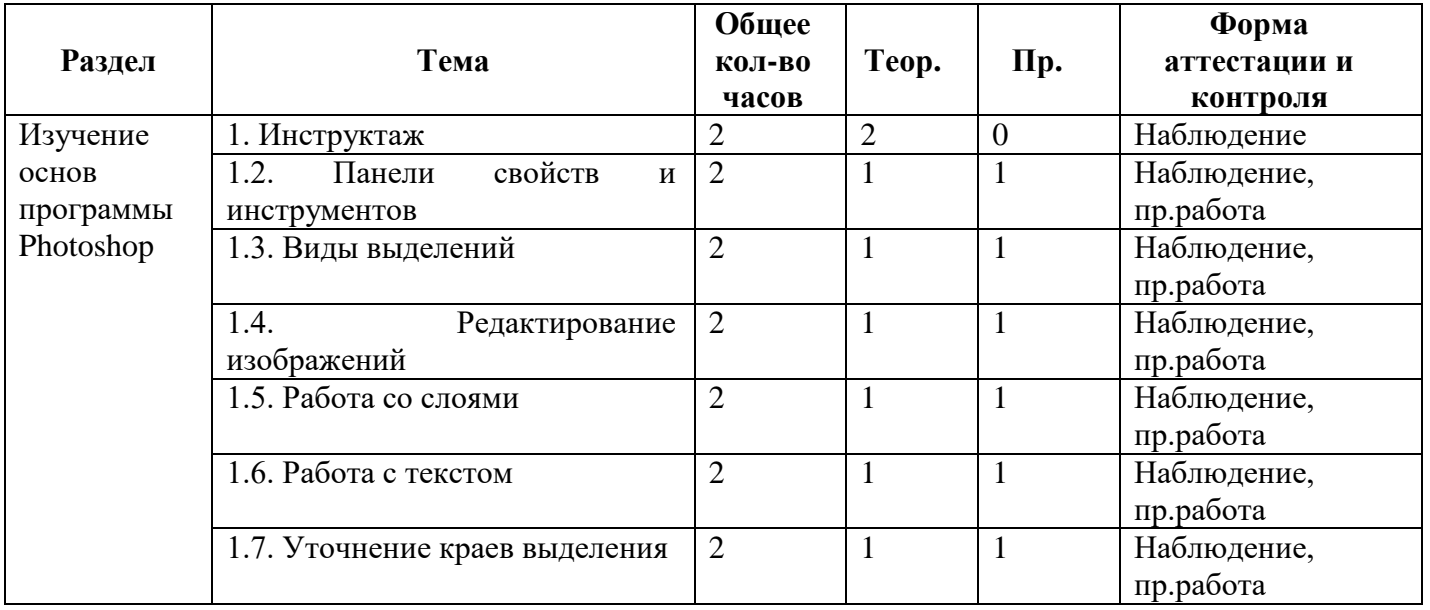

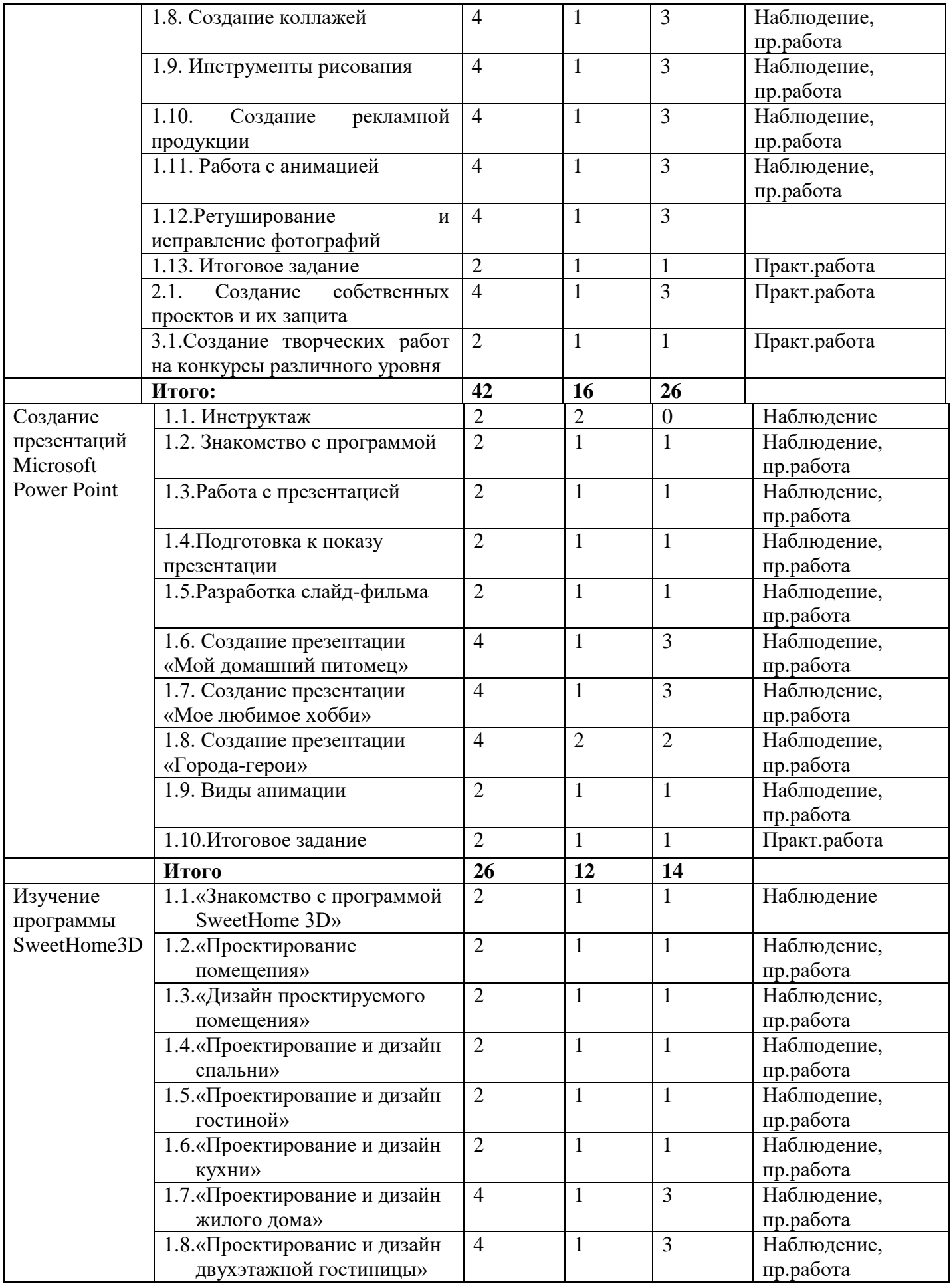

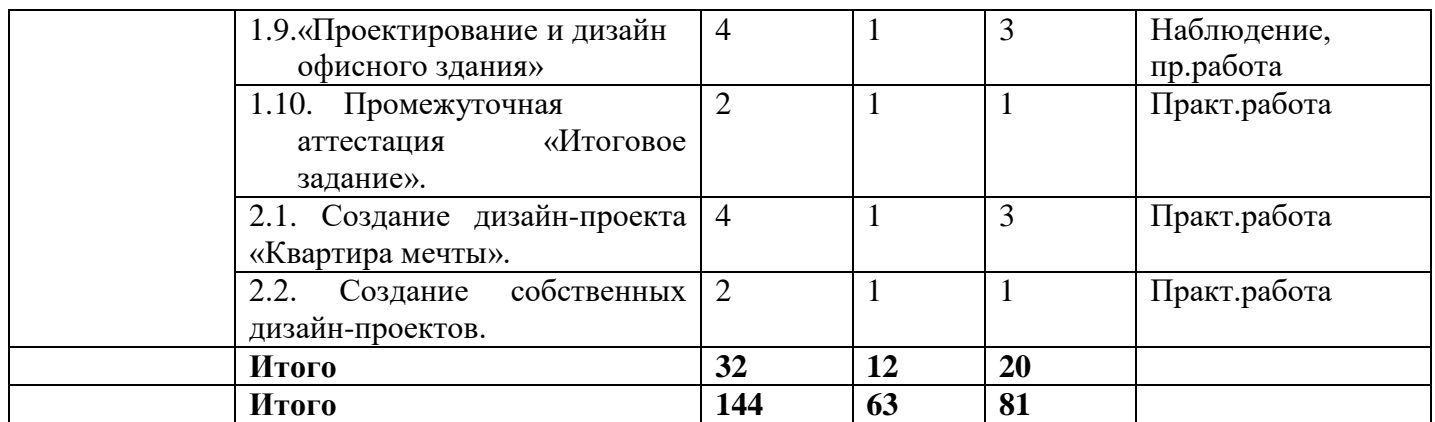

## **1.3.СОДЕРЖАНИЕ УЧЕБНОГО ПЛАНА Изучение основ программы CorelDraw**

#### 1.1. Инструктаж

Теория (2ч): учащиеся должны ознакомиться с правилами техники безопасности в образовательном учреждении, правилами техники безопасности и поведения в кабинете информатики и вычислительной техники. Усвоить необходимую информацию.

Формы проводимых занятий: теоретическое занятие.

Формы организации учебно-воспитательного процесса: фронтальная

работа, индивидуальная в рамках фронтальной, групповая.

Методы и приёмы организации учебно-воспитательной работы: словесные (рассказ, беседа), наглядные (показ педагогом, наблюдение).

Материальное оснащение: столы, стулья, памятки, инструкции.

Формы подведения итогов: опрос в ходе беседы.

1.2. Методы представления графических изображений

Теория (1ч): Растровая графика. Достоинства и недостатки растровой графики. Векторная графика. Достоинства и недостатки векторной графики. Операции с объектами. Логические операции.

Практическая работа №1 (1ч): "Общие сведения о графическом дизайне". Найти изображения в векторной и растровой графике. Провести анализ. Записать различия, найти достоинства и недостатки. Выявить особенности растровых и векторных программ.

1.3. Панели свойств и инструментов

Теория (1ч): Панель свойств, панель инструментов.

Практическая работа №2 (1ч): "Знакомство с программой". Изучить

панели свойств и инструментов. Попробовать каждый инструмент. Изучить палитру цветов, строку состояния.

Формы проводимых занятий: комбинированное (сочетание практического и теоретического) занятие.

Формы организации учебно-воспитательного процесса: фронтальная работа, индивидуальная в рамках фронтальной.

Методы и приёмы организации учебно-воспитательной работы: словесные (рассказ, беседа, анализ творческих работ), наглядные (показ педагогом, наблюдение), практические (упражнения, самостоятельная работа, творческая работа), репродуктивные, частичнопоисковые, исследовательские.

Материальное оснащение: компьютерные столы, кресла, персональные компьютеры, системные блоки, мышки, клавиатуры, проектор, экран, программа CorelDraw, операционная система "WindowsХР" ("WindowsVista").

Дидактический материал: образцы работ, примерные картинки.

Формы подведения итогов: опрос в ходе беседы, коллективное обсуждение работ.

1.4. Создание примитивов

Теория (1ч): Эллипс, многоугольник, зеркальное отражение, масштаб.

Практическая работа №3 (1ч): "Создание примитивов". Рисование линий, прямоугольников, квадратов, эллипсов, окружностей, дуг, секторов, многоугольников и звезд. Выделение объектов. Операции над объектами: перемещение, копирование, удаление, зеркальное отражение, вращение, масштабирование. Изменение масштаба просмотра.Рисование с помощью простых геометрических фигур. Рисование домика своей мечты.

Формы проводимых занятий: комбинированное (сочетание практического и теоретического) занятие.

Формы организации учебно-воспитательного процесса: фронтальная работа, индивидуальная в рамках фронтальной.

Методы и приёмы организации учебно-воспитательной работы: словесные (рассказ, беседа, анализ творческих работ), наглядные (показ педагогом, наблюдение), практические (упражнения, самостоятельная работа, творческая работа), репродуктивные, частичнопоисковые, исследовательские.

Материальное оснащение: компьютерные столы, кресла, персональные компьютеры, системные блоки, мышки, клавиатуры, проектор, экран, программа CorelDraw, операционная система "WindowsХР" ("WindowsVista").

Дидактический материал: образцы работ, примерные картинки.

Формы подведения итогов: опрос в ходе беседы, коллективное обсуждение работ.

1.5. Основы работы с объектами

Практическая работа №4 (1ч): "Рисование дорожных знаков". Рисование дорожных знаков, используя изученные операции с объектами.

Формы проводимых занятий: практическое занятие.

Формы организации учебно-воспитательного процесса: фронтальная работа, индивидуальная в рамках фронтальной.

Методы и приёмы организации учебно-воспитательной работы: словесные (рассказ, беседа, анализ творческих работ), наглядные (показ педагогом, наблюдение), практические (упражнения, самостоятельная работа, творческая работа), репродуктивные, частичнопоисковые, исследовательские.

Материальное оснащение: компьютерные столы, кресла, персональные компьютеры, системные блоки, мышки, клавиатуры, проектор, экран, программа CorelDraw, операционная система "WindowsХР" ("WindowsVista").

Дидактический материал: образцы работ, примерные картинки.

Формы подведения итогов: опрос в ходе беседы, коллективное обсуждение работ.

1.6. Закраска рисунков

Теория (1ч): Закраска объекта (заливка). Виды заливок. Однородная, градиентная, узорчатая и текстурная заливки. Формирование собственной палитры цветов. Использование встроенных палитр.

Практическая работа №5 (1ч): "Создание открытки Закат". Рисование открытки по образцу, используя различные виды заливок.

Формы проводимых занятий: комбинированное (сочетание практического и теоретического) занятие.

Формы организации учебно-воспитательного процесса: фронтальная работа, индивидуальная в рамках фронтальной.

Методы и приёмы организации учебно-воспитательной работы: словесные (рассказ, беседа, анализ творческих работ), наглядные (показ педагогом, наблюдение), практические (упражнения, самостоятельная работа, творческая работа), репродуктивные, частичнопоисковые, исследовательские.

Материальное оснащение: компьютерные столы, кресла, персональные компьютеры, системные блоки, мышки, клавиатуры, проектор, экран, программа CorelDraw, операционная система "WindowsХР" ("WindowsVista").

Дидактический материал: образцы работ, примерные картинки.

Формы подведения итогов: опрос в ходе беседы, коллективное обсуждение работ.

1.7. Создание рисунков из кривых

Теория (1ч): Особенности рисования кривыми.

Практическая работа №6 (1ч): "Рисование с помощью кривых". Нарисовать различные кривые линии при помощи инструмента "Кривые". Нарисовать грушу.

Формы проводимых занятий: комбинированное (сочетание практического и теоретического) занятие.

Формы организации учебно-воспитательного процесса: фронтальная работа, индивидуальная в рамках фронтальной.

Методы и приёмы организации учебно-воспитательной работы: словесные (рассказ, беседа, анализ творческих работ), наглядные (показ педагогом, наблюдение), практические (упражнения, самостоятельная работа, творческая работа), репродуктивные, частичнопоисковые, исследовательские.

Материальное оснащение: компьютерные столы, кресла, персональные компьютеры, системные блоки, мышки, клавиатуры, проектор, экран, программа CorelDraw, операционная система "WindowsХР" ("WindowsVista").

Дидактический материал: образцы работ, примерные картинки.

Формы подведения итогов: опрос в ходе беседы, коллективное обсуждение работ.

1.8. Редактирование формы

Теория (1ч): Инструмент редактирования формы. Узлы. Удаление и добавление узлов.

Практическая работа №7(1ч): "Редактирование формы. Нарисовать открытку". Нарисовать композицию из фруктов при помощи кривых и редактирования формы.

Формы проводимых занятий: комбинированное (сочетание практического и теоретического) занятие.

Формы организации учебно-воспитательного процесса: фронтальная работа, индивидуальная в рамках фронтальной.

Методы и приёмы организации учебно-воспитательной работы: словесные (рассказ, беседа, анализ творческих работ), наглядные (показ педагогом, наблюдение), практические(упражнения, самостоятельная работа, творческая работа), репродуктивные, частично-поисковые, исследовательские.

Материальное оснащение: компьютерные столы, кресла, персональные компьютеры, системные блоки, мышки, клавиатуры, проектор, экран, программа CorelDraw, операционная система "WindowsХР" ("WindowsVista").

Дидактический материал: образцы работ, примерные картинки.

Формы подведения итогов: опрос в ходе беседы, коллективное обсуждение работ. 1.9. Обрезки

Теория (1ч): Инструменты обрезания формы. Нож. Ластик.

Практическая работа №8(1ч): "Создание открытки "Морской пляж". Нарисовать открытку по образцу, используя все виды обрезок.

Формы организации учебно-воспитательного процесса: фронтальная работа, индивидуальная в рамках фронтальной.

Методы и приёмы организации учебно-воспитательной работы: словесные (рассказ, беседа, анализ творческих работ), наглядные (показ педагогом, наблюдение), практические (упражнения, самостоятельная работа, творческая работа), репродуктивные, частичнопоисковые, исследовательские.

Материальное оснащение:компьютерные столы, кресла, персональные компьютеры, системные блоки, мышки, клавиатуры, проектор, экран, программа CorelDraw, операционная система "WindowsХР" ("WindowsVista").

Дидактический материал: образцы работ, примерные картинки.

Формы подведения итогов: опрос в ходе беседы, коллективное обсуждение работ.

1.10. Инструменты точного рисования

Теория (1ч): инструменты точного рисования (направляющие линии, сетка).

Практическая работа №9 (1ч): "Простые узоры. Рисование снежинки". Рисование снежинки с помощью направляющих линий и сетки.

Формы проводимых занятий: комбинированное (сочетание практического и теоретического) занятие.

Формы организации учебно-воспитательного процесса: фронтальная работа, индивидуальная в рамках фронтальной.

Методы и приёмы организации учебно-воспитательной работы: словесные (рассказ, беседа, анализ творческих работ), наглядные (показ педагогом, наблюдение), практические (упражнения, самостоятельная работа, творческая работа), репродуктивные, частичнопоисковые, исследовательские.

Материальное оснащение: компьютерные столы, кресла, персональные компьютеры, системные блоки, мышки, клавиатуры, проектор, экран, программа CorelDraw, операционная система "WindowsХР" ("WindowsVista").

Дидактический материал: образцы работ, примерные картинки.

Формы подведения итогов: опрос в ходе беседы, коллективное обсуждение работ.

1.11. Работа с текстом

Теория (1ч): Виды текста, свойства текста, редактирование текста, заливки текста.

Практическая работа №10 (1ч): "Нарисовать печать "Рога и копыта". Рисование печати по образцу, используя изученные приемы и свойства текста.

Формы проводимых занятий: комбинированное (сочетание практического и теоретического) занятие.

Формы организации учебно-воспитательного процесса: фронтальная работа, индивидуальная в рамках фронтальной.

Методы и приёмы организации учебно-воспитательной работы: словесные (рассказ, беседа, анализ творческих работ), наглядные (показ педагогом, наблюдение), практические (упражнения, самостоятельная работа, творческая работа), репродуктивные, частичнопоисковые, исследовательские.

Материальное оснащение: компьютерные столы, кресла, персональные компьютеры, системные блоки, мышки, клавиатуры, проектор, экран, программа CorelDraw, операционная система "WindowsХР" ("WindowsVista").

Дидактический материал: образцы работ, примерные картинки.

Формы подведения итогов: опрос в ходе беседы, коллективное обсуждение работ.

1.12. Работа с эффектами

Теория (1ч): Художественное оформление, перетекание, контур, оболочки.

Практическая работа №11(1ч): "Рисование бабочки". Нарисовать бабочку, используя различные эффекты и заливки.

Формы проводимых занятий: комбинированное (сочетание практического и теоретического) занятие.

Формы организации учебно-воспитательного процесса: фронтальная работа, индивидуальная в рамках фронтальной.

Методы и приёмы организации учебно-воспитательной работы: словесные (рассказ, беседа, анализ творческих работ), наглядные (показ педагогом, наблюдение), практические (упражнения, самостоятельная работа, творческая работа), репродуктивные, частичнопоисковые, исследовательские.

Материальное оснащение: компьютерные столы, кресла, персональные компьютеры, системные блоки, мышки, клавиатуры, проектор, экран, программа CorelDraw, операционная система "WindowsХР" ("WindowsVista").

Дидактический материал: образцы работ, примерные картинки.

Формы подведения итогов: опрос в ходе беседы, коллективное обсуждение работ.

1.13. Копирование сложных изображений

Теория (1ч): Нюансы, сложные элементы.

Практическая работа №12 (1ч): "Копирование насекомого". Скопировать насекомое, используя образец.

Формы проводимых занятий: комбинированное (сочетание практического и теоретического) занятие.

Формы организации учебно-воспитательного процесса: фронтальная работа, индивидуальная в рамках фронтальной.

Методы и приёмы организации учебно-воспитательной работы: словесные (рассказ, беседа, анализ творческих работ), наглядные (показ педагогом, наблюдение), практические (упражнения, самостоятельная работа, творческая работа), репродуктивные, частичнопоисковые, исследовательские.

Материальное оснащение: компьютерные столы, кресла, персональные компьютеры, системные блоки, мышки, клавиатуры, проектор, экран, программа CorelDraw, операционная система "WindowsХР" ("WindowsVista").

Дидактический материал: образцы работ, примерные картинки.

Формы подведения итогов: опрос в ходе беседы, коллективное обсуждение работ.

1.14. Создание сложных изображений

Теория (1ч): Идея, композиция.

Практическая работа №13 (1ч): "Подводный мир". Рисование собственной картины на данную тему.

Формы проводимых занятий: комбинированное (сочетание практического и теоретического) занятие.

Формы организации учебно-воспитательного процесса: фронтальная работа, индивидуальная в рамках фронтальной.

Методы и приёмы организации учебно-воспитательной работы: словесные (рассказ, беседа, анализ творческих работ), наглядные (показ педагогом, наблюдение), практические (упражнения, самостоятельная работа, творческая работа), репродуктивные, частичнопоисковые, исследовательские.

Материальное оснащение: компьютерные столы, кресла, персональные компьютеры, системные блоки, мышки, клавиатуры, проектор, экран, программа CorelDraw, операционная система "WindowsХР" ("WindowsVista").

Дидактический материал: образцы работ, примерные картинки.

Формы подведения итогов: опрос в ходе беседы, коллективное обсуждение работ.

1.15. Создание рекламной продукции

Теория (1ч): Реклама, визитная карточка, логотип, баннер.

Практическая работа №14 (1ч): "Создание визитки". Рисование визитной карточки по образцу.

Практическая работа №15 (1ч): "Создание баннера". Рисование рекламного баннера по образцу.

Формы проводимых занятий: комбинированное (сочетание практического и теоретического) занятие.

Формы организации учебно-воспитательного процесса: фронтальная работа, индивидуальная в рамках фронтальной.

Методы и приёмы организации учебно-воспитательной работы: словесные (рассказ, беседа, анализ творческих работ), наглядные (показ педагогом, наблюдение), практические (упражнения, самостоятельная работа, творческая работа), репродуктивные, частичнопоисковые, исследовательские.

Материальное оснащение: компьютерные столы, кресла, персональные компьютеры, системные блоки, мышки, клавиатуры, проектор, экран, программа CorelDraw, операционная система "WindowsХР" ("WindowsVista").

Дидактический материал: образцы работ, примерные картинки.

Формы подведения итогов: опрос в ходе беседы, коллективное обсуждение работ.

1.16. Копирование сказочных персонажей

Теория (1ч): копирование свободной формой, анализ выполнения работы.

Практическая работа №16 (1ч): "Копирование сказочных персонажей". Скопировать сказочных персонажей с образцов, используя инструменты свободного рисования, заливки, эффекты.

Формы проводимых занятий: комбинированное (сочетание практического и теоретического) занятие.

Формы организации учебно-воспитательного процесса: фронтальная работа, индивидуальная в рамках фронтальной.

Методы и приёмы организации учебно-воспитательной работы: словесные (рассказ, беседа, анализ творческих работ), наглядные (показ педагогом, наблюдение), практические (упражнения, самостоятельная работа, творческая работа), репродуктивные, частичнопоисковые, исследовательские.

Материальное оснащение: компьютерные столы, кресла, персональные компьютеры, системные блоки, мышки, клавиатуры, проектор, экран, программа CorelDraw, операционная система "WindowsХР" ("WindowsVista").

Дидактический материал: образцы работ, примерные картинки.

Формы подведения итогов: опрос в ходе беседы, коллективное обсуждение работ.

1.17. Создание сказочных персонажей

Теория (1ч): «Свободная форма», «Композиция», «Анализ сказочного героя».

Практическая работа №17 (1ч): "Создание сказочных персонажей". Создание собственных сказочных персонажей на основе полученных знаний и опыта, используя все необходимые инструменты и команды.

Формы проводимых занятий: комбинированное (сочетание практического и теоретического) занятие.

Формы организации учебно-воспитательного процесса: фронтальная работа, индивидуальная в рамках фронтальной.

Методы и приёмы организации учебно-воспитательной работы: словесные (рассказ, беседа, анализ творческих работ), наглядные (показ педагогом, наблюдение), практические (упражнения, самостоятельная работа, творческая работа), репродуктивные, частичнопоисковые, исследовательские.

Материальное оснащение: компьютерные столы, кресла, персональные компьютеры, системные блоки, мышки, клавиатуры, проектор, экран, программа CorelDraw, операционная система "WindowsХР" ("WindowsVista").

Дидактический материал: образцы работ, примерные картинки.

Формы подведения итогов: опрос в ходе беседы, коллективное обсуждение работ.

1.18. Создание поздравительных открыток и плакатов

Теория (1ч): "Плакат", "открытка".

Практическая работа №18 (1ч): "Создание поздравительной открытки". Создание поздравительной открытки, используя полученных знаний.

Формы проводимых занятий: комбинированное (сочетание практического и теоретического) занятие.

Формы организации учебно-воспитательного процесса: фронтальная работа, индивидуальная в рамках фронтальной.

Методы и приёмы организации учебно-воспитательной работы: словесные (рассказ, беседа, анализ творческих работ), наглядные (показ педагогом, наблюдение), практические (упражнения, самостоятельная работа, творческая работа), репродуктивные, частичнопоисковые, исследовательские.

Материальное оснащение: компьютерные столы, кресла, персональные компьютеры, системные блоки, мышки, клавиатуры, проектор, экран, программа CorelDraw, операционная система "WindowsХР" ("WindowsVista").

Дидактический материал: образцы работ, примерные картинки.

Формы подведения итогов: опрос в ходе беседы, коллективное обсуждение работ.

1.19. Итоговое задание

Практическая работа №19 (1ч): "Итоговое задание". Создание собственного плаката, рекламного баннера, поздравительной открытки или визитной карточки (фон, текст, логотип).

Формы проводимых занятий: практическое занятие.

Формы организации учебно-воспитательного процесса: фронтальная работа, индивидуальная в рамках фронтальной.

Методы и приёмы организации учебно-воспитательной работы: словесные (рассказ, беседа, анализ творческих работ), наглядные (показ педагогом, наблюдение), практические (упражнения, самостоятельная работа, творческая работа), репродуктивные, частичнопоисковые, исследовательские.

Материальное оснащение: компьютерные столы, кресла, персональныекомпьютеры, системные блоки, мышки, клавиатуры, проектор, экран, программа CorelDraw, операционная система "WindowsХР" ("WindowsVista").

Дидактический материал: образцы работ, примерные картинки.

Формы подведения итогов: опрос в ходе беседы, коллективное обсуждение работ, присваивается определенный уровень освоения программы.

2. Создание собственного проекта

2.1. Создание собственных проектов и их защита

Теория (1ч): Выбор темы. Работа над замыслом и идеей проекта. Объяснение правил построения и ведения научно-технического проекта. Постановка целей и задач.

Практическая работа №20(1ч): "Создание собственного творческого проекта". Создание собственного творческого проекта в графической программе CorelDRAW X6 и его защита перед группой (объяснение выбранной темы, постановка целей и задач, выводы).

Формы проводимых занятий: комбинированное (сочетание практического и теоретического) занятие.

Формы организации учебно-воспитательного процесса: фронтальная работа, индивидуальная в рамках фронтальной.

Методы и приёмы организации учебно-воспитательной работы: словесные (рассказ, беседа, анализ творческих работ), наглядные (показ педагогом, наблюдение), практические (упражнения, самостоятельная работа, творческая работа), репродуктивные, частичнопоисковые, исследовательские.

Материальное оснащение: компьютерные столы, кресла, персональные компьютеры, системные блоки, мышки, клавиатуры, проектор, экран, программа CorelDraw, операционная система "WindowsХР" ("WindowsVista").

Дидактический материал: образцы работ, примерные картинки.

Формы подведения итогов: опрос в ходе беседы, коллективное обсуждение работ.

3. Подготовка к конкурсам

3.1. Создание творческих работ на конкурсы различного уровня

Практическая работа №21 (1ч): "Создание творческих работ на конкурсы". Выполнение творческой работы в графической программе CorelDRAW X6 или творческого проекта на конкурс. Допускается усложнение и доработка уже выполненных в первом блоке творческих проектов.

Формы проводимых занятий: практического занятие.

Формы организации учебно-воспитательного процесса: фронтальная работа, индивидуальная в рамках фронтальной.

Методы и приёмы организации учебно-воспитательной работы: словесные (рассказ, беседа, анализ творческих работ), наглядные (показ педагогом, наблюдение), практические (упражнения, самостоятельная работа, творческая работа), репродуктивные, частичнопоисковые, исследовательские.

Материальное оснащение: компьютерные столы, кресла, персональные компьютеры, системные блоки, мышки, клавиатуры, проектор, экран, программа CorelDraw, операционная система "WindowsХР" ("WindowsVista").

Дидактический материал: образцы работ, примерные картинки.

Формы подведения итогов: опрос в ходе беседы, коллективное обсуждение работ.

#### **Изучение основ программы Photoshop**

1.1. Инструктаж

Теория (2ч): обучающийся должен ознакомиться с правилами техники безопасности в образовательном учреждении, правилами техники безопасности и поведения в кабинете информатики и вычислительной техники. Усвоить необходимую информацию.

Формы проводимых занятий: теоретическое занятие.

Формы организации учебно-воспитательного процесса: фронтальная

работа, индивидуальная в рамках фронтальной, групповая.

Методы и приёмы организации учебно-воспитательной работы: словесные (рассказ, беседа), наглядные (показ педагогом, наблюдение).

Материальное оснащение: столы, стулья, памятки, инструкции.

Формы подведения итогов: опрос в ходе беседы.

1.2. Панели свойств и инструментов

Теория (1ч): Растровая графика. Достоинства и недостатки растровой графики. Панель инструментов, операции с объектами.

Практическая работа №1 (1ч): "Панели свойств и инструментов". Изучить панели свойств и инструментов. Попробовать каждый инструмент. Изучить палитру цветов, строку состояния.

Формы проводимых занятий: комбинированное (сочетание практического и теоретического) занятие.

Формы организации учебно-воспитательного процесса: фронтальная работа, индивидуальная в рамках фронтальной.

Методы и приёмы организации учебно-воспитательной работы: словесные (рассказ, беседа, анализ творческих работ), наглядные (показ педагогом, наблюдение), практические (упражнения, самостоятельная работа, творческая работа), репродуктивные, частичнопоисковые, исследовательские.

Материальное оснащение: компьютерные столы, кресла,персональные компьютеры, системные блоки, мышки, клавиатуры, проектор, экран, программа AdobePhotoshop, операционная система "WindowsХР" ("WindowsVista").

Дидактический материал: образцы работ, примерные картинки.

Формы подведения итогов: опрос в ходе беседы, коллективное обсуждение работ.

1.3. Виды выделений

Теория (1ч): "Область", "Лассо", "Волшебная палочка", "Быстрое выделение".

Практическая работа №2 (1ч): "Виды выделений". Попробовать на конкретных примерах различные инструменты выделения: Область, Лассо, Волшебная палочка, Быстрое выделение. Изучить перемещение и изменение границы выделения. Рассмотреть преобразования над выделенной областью.

Формы проводимых занятий: комбинированное (сочетание практического и теоретического) занятие.

Формы организации учебно-воспитательного процесса: фронтальная работа, индивидуальная в рамках фронтальной.

Методы и приёмы организации учебно-воспитательной работы: словесные (рассказ, беседа, анализ творческих работ), наглядные (показ педагогом, наблюдение), практические (упражнения, самостоятельная работа, творческая работа), репродуктивные, частичнопоисковые, исследовательские.

Материальное оснащение: компьютерные столы, кресла,персональные компьютеры, системные блоки, мышки, клавиатуры, проектор, экран, программа AdobePhotoshop, операционная система "WindowsХР" ("WindowsVista").

Дидактический материал: образцы работ, примерные картинки.

Формы подведения итогов: опрос в ходе беседы, коллективное обсуждение работ.

1.4. Редактирование изображений

Теория (1ч): "Кадрирование", Обрезка, инструмент "Рамка", Трансформация, Свободная трансформация.

Практическая работа №3 (1ч): "Обрезка изображений". Обрезать конкретные изображения под нужный формат. Обрезать картинки под заданный формат. "Трансформация". Трансформирование изображений. Свободная трансформация, деформация. "Отражение картинок". Отражение картинок по вертикали и горизонтали.

Формы проводимых занятий: комбинированное (сочетание практического и теоретического) занятие.

Формы организации учебно-воспитательного процесса: фронтальная работа, индивидуальная в рамках фронтальной.

Методы и приёмы организации учебно-воспитательной работы: словесные (рассказ, беседа, анализ творческих работ), наглядные (показ педагогом, наблюдение), практические (упражнения, самостоятельная работа, творческая работа), репродуктивные, частичнопоисковые, исследовательские.

Материальное оснащение: компьютерные столы, кресла,персональные компьютеры, системные блоки, мышки, клавиатуры, проектор, экран, программа AdobePhotoshop, операционная система "WindowsХР" ("WindowsVista").

Дидактический материал: образцы работ, примерные картинки.

Формы подведения итогов: опрос в ходе беседы, коллективное обсуждение работ.

1.5. Работа со слоями

Теория (1ч): "Коллаж", "Слои".

Практическая работа №4 (1ч): "Операции со слоями". Особенности создания компьютерного коллажа. Понятие слоя. Использование слоев для создания коллажа. Операции над слоями: удаление, перемещение, масштабирование, копирование, трансформация слоя, порядок слоев, объединение. "Изменение прозрачности". Изменение прозрачности слоя, изображения. Ответить на вопрос: Для чего необходимо использовать прозрачность?

Формы проводимых занятий: комбинированное (сочетание практического и теоретического) занятие.

Формы организации учебно-воспитательного процесса: фронтальная работа, индивидуальная в рамках фронтальной.

Методы и приёмы организации учебно-воспитательной работы: словесные (рассказ, беседа, анализ творческих работ), наглядные (показ педагогом, наблюдение), практические (упражнения, самостоятельная работа, творческая работа), репродуктивные, частичнопоисковые, исследовательские.

Материальное оснащение: компьютерные столы, кресла,персональные компьютеры, системные блоки, мышки, клавиатуры, проектор, экран, программа AdobePhotoshop, операционная система "WindowsХР" ("WindowsVista").

Дидактический материал: образцы работ, примерные картинки.

Формы подведения итогов: опрос в ходе беседы, коллективное обсуждение работ.

1.6. Работа с текстом

Теория (1ч): Шрифт, Размер шрифта, Текст, Курсив, Подчеркивание, Эффекты слоя.

Практическая работа №5 (1ч): "Текст". Изучить все варианты и свойства текста, рассмотреть на конкретных примерах. "Эффекты слоя". Изучить все эффекты, применить их на различных картинках-примерах.

Формы проводимых занятий: комбинированное (сочетание практического и теоретического) занятие.

Формы организации учебно-воспитательного процесса: фронтальная работа, индивидуальная в рамках фронтальной.

Методы и приёмы организации учебно-воспитательной работы: словесные (рассказ, беседа, анализ творческих работ), наглядные (показ педагогом, наблюдение), практические (упражнения, самостоятельная работа, творческая работа), репродуктивные, частичнопоисковые, исследовательские.

Материальное оснащение: компьютерные столы, кресла,персональные компьютеры, системные блоки, мышки, клавиатуры, проектор, экран, программа AdobePhotoshop, операционная система "WindowsХР" ("WindowsVista").

Дидактический материал: образцы работ, примерные картинки.

Формы подведения итогов: опрос в ходе беседы, коллективное обсуждение работ.

1.7. Уточнение краев выделения

Теория (1ч): Растушевка, Контрастновсть

Практическая работа №6 (1ч): "Уточнение краев". Вырезать изображение бабочки и смягчить края. Вырезать животное и смягчить края. Разобрать на примерах, где необходимо смягчать края выделения.

Формы проводимых занятий: комбинированное (сочетание практического и теоретического) занятие.

Формы организации учебно-воспитательного процесса: фронтальная работа, индивидуальная в рамках фронтальной.

Методы и приёмы организации учебно-воспитательной работы: словесные (рассказ, беседа, анализ творческих работ), наглядные (показ педагогом, наблюдение), практические (упражнения, самостоятельная работа, творческая работа), репродуктивные, частичнопоисковые, исследовательские.

Материальное оснащение: компьютерные столы, кресла,персональные компьютеры, системные блоки, мышки, клавиатуры, проектор, экран, программа AdobePhotoshop, операционная система "WindowsХР" ("WindowsVista").

Дидактический материал: образцы работ, примерные картинки.

Формы подведения итогов: опрос в ходе беседы, коллективное обсуждение работ.

1.8. Создание коллажей

Теория (1ч): художественный образ, виды композиций, идея, современные тенденции, коллаж.

Практическая работа №7 (1ч): "Создание коллажа "Натюрморт". Создать коллаж по образцу из подобранных картинок. Использование слоев для создания коллажа. Использование всех необходимых операций.

Практическая работа №8 (1ч): "Создание коллажа "Грин пис". Создание коллажа по образцу. Использование слоев для создания коллажа. Операции над слоями: удаление, перемещение, масштабирование, вращение, зеркальное отражение, объединение. Применение прозрачности и текста.

Практическая работа №9 (1ч): "Придумать собственный коллаж". Самостоятельно придумать коллаж, используя слои и операции над ними.

Формы проводимых занятий: комбинированное (сочетание практического и теоретического) занятие.

Формы организации учебно-воспитательного процесса: фронтальная работа, индивидуальная в рамках фронтальной.

Методы и приёмы организации учебно-воспитательной работы: словесные (рассказ, беседа, анализ творческих работ), наглядные (показ педагогом, наблюдение), практические (упражнения, самостоятельная работа, творческая работа), репродуктивные, частичнопоисковые, исследовательские.

Материальное оснащение: компьютерные столы, кресла,персональные компьютеры, системные блоки, мышки, клавиатуры, проектор, экран, программа AdobePhotoshop, операционная система "WindowsХР" ("WindowsVista").

Дидактический материал: образцы работ, примерные картинки.

Формы подведения итогов: опрос в ходе беседы, коллективное обсуждение работ.

1.9. Инструменты рисования

Теория (1ч): Кисти, карандаши, ластик, заливки, градиент.

Практическая работа №10 (1ч): "Инструменты рисования". Выбор основного и фонового цветов. Использование инструментов рисования: карандаша, кисти, ластика, заливки, градиента. Раскрашивание черно-белых фотографий.

Практическая работа №11 (1ч): "Нарисовать пейзаж". Нарисовать пейзаж, используя кисти, ластик, заливки.

Практическая работа №12 (1ч): " Придумать и нарисовать рисунок на свободную тему". Нарисовать рисунок, используя кисти, ластик, заливки.

Формы проводимых занятий: комбинированное (сочетание практического и теоретического) занятие.

Формы организации учебно-воспитательного процесса: фронтальная работа, индивидуальная в рамках фронтальной.

Методы и приёмы организации учебно-воспитательной работы: словесные (рассказ, беседа, анализ творческих работ), наглядные (показ педагогом, наблюдение), практические (упражнения, самостоятельная работа, творческая работа), репродуктивные, частичнопоисковые, исследовательские.

Материальное оснащение: компьютерные столы, кресла,персональные компьютеры, системные блоки, мышки, клавиатуры, проектор, экран, программа AdobePhotoshop, операционная система "WindowsХР" ("WindowsVista").

Дидактический материал: образцы работ, примерные картинки.

Формы подведения итогов: опрос в ходе беседы, коллективное обсуждение работ.

1.10. Создание рекламной продукции

Теория (1ч): "Логотип". Баннер. Плакат. Правила, задачи. Композиция.

Практическая работа №13 (1ч): "Создание стильного логотипа". Составление и рисование логотипа по образцу.

Практическая работа №14 (1ч): "Создание собственного логотипа". Самостоятельно составление и рисование логотипа.

Практическая работа №15 (1ч): "Создание рекламного баннера". Составление и рисование рекламного баннера на выбранную тему.

Формы проводимых занятий: комбинированное (сочетание практического и теоретического) занятие.

Формы организации учебно-воспитательного процесса: фронтальная работа, индивидуальная в рамках фронтальной.

Методы и приёмы организации учебно-воспитательной работы: словесные (рассказ, беседа, анализ творческих работ), наглядные (показ педагогом, наблюдение), практические (упражнения, самостоятельная работа, творческая работа), репродуктивные, частичнопоисковые, исследовательские.

Материальное оснащение: компьютерные столы, кресла,персональные компьютеры, системные блоки, мышки, клавиатуры, проектор, экран, программа AdobePhotoshop, операционная система "WindowsХР" ("WindowsVista").

Дидактический материал: образцы работ, примерные картинки

Формы подведения итогов: опрос в ходе беседы, коллективное обсуждение работ

1.11. Работа с анимацией

Теория (1ч): анимация, способы создания анимации.

Практическая работа №16 (1ч): "Создание анимированного сердца и огня". Создание анимации в виде мерцающего сердца и полыхающего пламени, используя необходимые команды и действия.

Практическая работа №17 (1ч): "Создание анимированной надписи". Создание движущейся в заданном направлении надписи, используя необходимые команды и действия.

Практическая работа №18 (1ч): "Создание собственной анимации". Создание анимации по собственной задумке.

Формы проводимых занятий: комбинированное (сочетание практического и теоретического) занятие.

Формы организации учебно-воспитательного процесса: фронтальная работа, индивидуальная в рамках фронтальной.

Методы и приёмы организации учебно-воспитательной работы: словесные (рассказ, беседа, анализ творческих работ), наглядные (показ педагогом, наблюдение), практические (упражнения, самостоятельная работа, творческая работа), репродуктивные, частичнопоисковые, исследовательские.

Материальное оснащение: компьютерные столы, кресла,персональные компьютеры, системные блоки, мышки, клавиатуры, проектор, экран, программа AdobePhotoshop, операционная система "WindowsХР" ("WindowsVista").

Дидактический материал: образцы работ, примерные картинки.

Формы подведения итогов: опрос в ходе беседы, коллективное обсуждение работ.

1.12. Ретуширование и исправление фотографий

Теория (1ч): ретушь, способы исправления фотографий.

Практическая работа №19 (1ч): "Ретушь фотографии". Работа с инструментом «Точечная восстанавливающая кисть» и удаление пятен и нежелательных объектов.

Практическая работа №20 (1ч): "Коррекция черт лица и ретушь ". Корректирование черт лица.

Практическая работа №21 (1ч): "Исправление фотографий". Исправление старых фотографий, удаление пятен, дефектов и царапин.

Формы проводимых занятий: комбинированное (сочетание практического и теоретического) занятие.

Формы организации учебно-воспитательного процесса: фронтальная работа, индивидуальная в рамках фронтальной.

Методы и приёмы организации учебно-воспитательной работы: словесные (рассказ, беседа, анализ творческих работ), наглядные (показ педагогом, наблюдение), практические (упражнения, самостоятельная работа, творческая работа), репродуктивные, частичнопоисковые, исследовательские.

Материальное оснащение: компьютерные столы, кресла,персональные компьютеры, системные блоки, мышки, клавиатуры, проектор, экран, программа AdobePhotoshop, операционная система "WindowsХР" ("WindowsVista").

Дидактический материал: образцы работ, примерные картинки.

Формы подведения итогов: опрос в ходе беседы, коллективное обсуждение работ.

1.13. Итоговое задание

Практическая работа №22 (1ч): "Итоговое задание". Создание собственного коллажа или анимации на основе пройденного материала.

Формы проводимых занятий: практическое занятие.

Формы организации учебно-воспитательного процесса: фронтальная работа, индивидуальная в рамках фронтальной.

Методы и приёмы организации учебно-воспитательной работы: словесные (рассказ, беседа, анализ творческих работ), наглядные (показ педагогом, наблюдение), практические (упражнения, самостоятельная работа, творческая работа), репродуктивные, частичнопоисковые, исследовательские.

Материальное оснащение: компьютерные столы, кресла,персональные компьютеры, системные блоки, мышки, клавиатуры, проектор, экран, программа AdobePhotoshop, операционная система "WindowsХР" ("WindowsVista").

Дидактический материал: образцы работ, примерные картинки.

Формы подведения итогов: опрос в ходе беседы, коллективное обсуждение работ, присваивается определенный уровень освоения программы.

2. Создание собственного проекта

2.1. Создание собственных проектов и их защита

Теория (1ч): Выбор темы. Работа над замыслом и идеей проекта. Объяснение правил построения и ведения научно-технического проекта. Постановка целей и задач.

Практическая работа №23 (1ч): "Создание собственного творческого проекта". Создание собственного творческого проекта в графической программе AdobePhotoshop и его защита перед группой (объяснение выбранной темы, постановка целей и задач, выводы).

Формы проводимых занятий: комбинированное (сочетание практического и теоретического) занятие.

Формы организации учебно-воспитательного процесса: фронтальная работа, индивидуальная в рамках фронтальной.

Методы и приёмы организации учебно-воспитательной работы: словесные (рассказ, беседа, анализ творческих работ), наглядные (показ педагогом, наблюдение), практические (упражнения, самостоятельная работа, творческая работа), репродуктивные, частичнопоисковые, исследовательские.

Материальное оснащение: компьютерные столы, кресла, персональные компьютеры, системные блоки, мышки, клавиатуры, проектор, экран, программа AdobePhotoshop, операционная система "WindowsХР" ("WindowsVista").

Дидактический материал: образцы работ, примерные картинки.

Формы подведения итогов: опрос в ходе беседы, коллективное обсуждение работ.

3. Подготовка к конкурсам

3.1. Создание творческих работ на конкурсы различного уровня

Теория (1ч): Выбор темы. Работа над замыслом и идеей. Объяснение требований и критериев оценки конкурсной работы. Постановка целей и задач.

Практическая работа №24 (1ч): "Создание творческих работ на конкурсы". Выполнение творческих работ в графической программе AdobePhotoshop на конкурсы различного уровня. Допускается усложнение и доработка уже выполненных в первом блоке творческих проектов.

Формы проводимых занятий: комбинированное (сочетание практического и теоретического) занятие.

Формы организации учебно-воспитательного процесса: фронтальная работа, индивидуальная в рамках фронтальной.

Методы и приёмы организации учебно-воспитательной работы: словесные (рассказ, беседа, анализ творческих работ), наглядные (показ педагогом, наблюдение), практические (упражнения, самостоятельная работа, творческая работа), репродуктивные, частичнопоисковые, исследовательские.

Материальное оснащение: компьютерные столы, кресла, персональные компьютеры, системные блоки, мышки, клавиатуры, проектор, экран, программа AdobePhotoshop, операционная система "WindowsХР" ("WindowsVista").

Дидактический материал: образцы работ, примерные картинки.

Формы подведения итогов: опрос в ходе беседы, коллективное обсуждение работ.

#### **Создание презентаций MicrosoftPowerPoint**

1.1. Инструктаж

Теория (1ч): обучающийся должен ознакомиться с правилами техники безопасности в образовательном учреждении, правилами техники безопасности и поведения в кабинете информатики и вычислительной техники. Усвоить необходимую информацию.

Формы проводимых занятий: теоретическое занятие.

Формы организации учебно-воспитательного процесса: фронтальная

работа, индивидуальная в рамках фронтальной, групповая.

Методы и приёмы организации учебно-воспитательной работы: словесные (рассказ, беседа), наглядные (показ педагогом, наблюдение).

Материальное оснащение: столы, стулья, памятки, инструкции.

Формы подведения итогов: опрос в ходе беседы.

1.2. Знакомство с программой

Теория (1ч): Значимость презентаций в современном мире. Демонстрация динамических презентаций.

Практическая работа №1 (1ч): "Знакомство с программой". Запуск программы. Обзор элементов интерфейса главного окна.

Формы проводимых занятий: комбинированное (сочетание практического и теоретического) занятие.

Формы организации учебно-воспитательного процесса: фронтальная работа, индивидуальная в рамках фронтальной.

Методы и приёмы организации учебно-воспитательной работы: словесные (рассказ, беседа, анализ творческих работ), наглядные (показ педагогом, наблюдение), практические(упражнения, самостоятельная работа, творческая работа), репродуктивные, частично-поисковые, исследовательские.

Материальное оснащение: компьютерные столы, кресла, персональные компьютеры, системные блоки, мышки, клавиатуры, проектор, экран, программа MicrosoftOfficePowerPoint, операционная система "WindowsХР" ("WindowsVista").

Дидактический материал: образцы работ, примерные картинки.

Формы подведения итогов: опрос в ходе беседы, коллективное обсуждение работ.

1.3. Работа с презентацией

Теория (1ч): Текст, слайд, заголовок, основной текст, способы редактирования текста, процесс создания слайдов. Вставка иллюстрации. Общие сведения об анимации. Общие сведения о заливках, градиентах и трехмерных эффектах.

Практическая работа №2 (1ч): "Работа со слайдами". Создание и редактирование слайдов. Добавление текста на слайд. Добавление основного текста или текста заголовка в рамках. Форматирование текста. Режимы просмотра презентации. "Оформление презентации". Редактирование содержимого слайдов. Выбор фона для слайдов и отдельных элементов. Изменение цветовой схемы. Копирование объектов на слайде. Перемещение объектов на слайде и между слайдами. Удаление объектов на слайде. Добавление переходов между слайдами. Добавление звука к смене слайдов. Изменение переходов между слайдами в презентации. Удаление переходов между слайдами из презентации. "Работа с объектами". Вставка рисунка на слайд. Вставка картинки на слайд. Вставка таблицы. Вставка диаграммы. Форматирование фигуры. Стили рисунков: форма, границы, эффекты.

Формы организации учебно-воспитательного процесса: фронтальная работа, индивидуальная в рамках фронтальной.

Методы и приёмы организации учебно-воспитательной работы: словесные (рассказ, беседа, анализ творческих работ), наглядные (показ педагогом, наблюдение), практические (упражнения, самостоятельная работа, творческая работа), репродуктивные, частичнопоисковые, исследовательские.

Материальное оснащение: компьютерные столы, кресла, персональные компьютеры, системные блоки, мышки, клавиатуры, проектор, экран, программа MicrosoftOfficePowerPoint, операционная система "WindowsХР" ("WindowsVista"). Дидактический материал: образцы работ, примерные картинки.

Формы подведения итогов: опрос в ходе беседы, коллективное обсуждение работ.

1.4. Подготовка к показу презентации

Теория (1ч): Процесс настройки показа слайдов.

Практическая работа №3 (1ч): "Показ слайдов. Настройка показа слайдов". Настройка времени показа слайдов.

Формы проводимых занятий: комбинированное (сочетание практического и теоретического) занятие.

Формы организации учебно-воспитательного процесса: фронтальная работа, индивидуальная в рамках фронтальной.

Методы и приёмы организации учебно-воспитательной работы: словесные (рассказ, беседа, анализ творческих работ), наглядные (показ педагогом, наблюдение), практические(упражнения, самостоятельная работа, творческая работа), репродуктивные, частично-поисковые, исследовательские.

Материальное оснащение: компьютерные столы, кресла, персональные компьютеры, системные блоки, мышки, клавиатуры, проектор, экран, программа MicrosoftOfficePowerPoint, операционная система "WindowsХР" ("WindowsVista").

Дидактический материал: образцы работ, примерные картинки.

Формы подведения итогов: опрос в ходе беседы, коллективное обсуждение работ.

1.5.Разработка слайд-фильма

Теория (1ч): Процесс разработки слайд-фильма

Практическая работа №4 (1ч): «Создание презентации по образцу». Создание презентации по образцу.

Формы проводимых занятий: практическое занятие.

Формы организации учебно-воспитательного процесса: фронтальная работа, индивидуальная в рамках фронтальной.

Методы и приёмы организации учебно-воспитательной работы: словесные (рассказ, беседа, анализ творческих работ), наглядные (показ педагогом, наблюдение), практические (упражнения, самостоятельная работа, творческая работа), репродуктивные, частичнопоисковые, исследовательские.

Материальное оснащение: компьютерные столы, кресла, персональные компьютеры, системные блоки, мышки, клавиатуры, проектор, экран, программа MicrosoftOfficePowerPoint, операционная система «WindowsХР» («WindowsVista»).

Дидактический материал: образцы работ, примерные картинки.

Формы подведения итогов: опрос в ходе беседы, коллективное обсуждение работ.

1.6. Создание презентации «Мой домашний питомец»

Теория (1ч): Процесс разработки презентации «Мой домашний питомец»

Практическая работа №5 (3ч): " Создание презентации «Мой домашний питомец». Создание презентации по образцу. Создание собственной презентации.

Формы проводимых занятий: практическое занятие.

Формы организации учебно-воспитательного процесса: фронтальная работа, индивидуальная в рамках фронтальной.

Методы и приёмы организации учебно-воспитательной работы: словесные (рассказ, беседа, анализ творческих работ), наглядные (показ педагогом, наблюдение), практические (упражнения, самостоятельная работа, творческая работа), репродуктивные, частичнопоисковые, исследовательские.

Материальное оснащение: компьютерные столы, кресла, персональные компьютеры, системные блоки, мышки, клавиатуры, проектор, экран, программа MicrosoftOfficePowerPoint, операционная система "WindowsХР" ("WindowsVista").

Дидактический материал: образцы работ, примерные картинки.

Формы подведения итогов: опрос в ходе беседы, коллективное обсуждение работ.

1.7.Создание презентации «Мое любимое хобби»

Теория (1ч): Процесс разработки презентации «Мое любимое хобби»

Практическая работа №6 (3ч): " Создание презентации «Мое любимое хобби». Создание презентации по образцу. Создание собственной презентации.

Формы проводимых занятий: практическое занятие.

Формы организации учебно-воспитательного процесса: фронтальная работа, индивидуальная в рамках фронтальной.

Методы и приёмы организации учебно-воспитательной работы: словесные (рассказ, беседа, анализ творческих работ), наглядные (показ педагогом, наблюдение), практические (упражнения, самостоятельная работа, творческая работа), репродуктивные, частичнопоисковые, исследовательские.

Материальное оснащение: компьютерные столы, кресла, персональные компьютеры, системные блоки, мышки, клавиатуры, проектор, экран, программа MicrosoftOfficePowerPoint, операционная система "WindowsХР" ("WindowsVista").

Дидактический материал: образцы работ, примерные картинки.

Формы подведения итогов: опрос в ходе беседы, коллективное обсуждение работ.

1.8.Создание презентации «Города-герои»

Теория (1ч): Процесс разработки презентации «Города-герои»

Практическая работа №7 (3ч): " Создание презентации «Города-герои». Создание презентации по образцу. Создание собственной презентации.

Формы проводимых занятий: практическое занятие.

Формы организации учебно-воспитательного процесса: фронтальная работа, индивидуальная в рамках фронтальной.

Методы и приёмы организации учебно-воспитательной работы: словесные (рассказ, беседа, анализ творческих работ), наглядные (показ педагогом, наблюдение), практические (упражнения, самостоятельная работа, творческая работа), репродуктивные, частичнопоисковые, исследовательские.

Материальное оснащение: компьютерные столы, кресла, персональные компьютеры, системные блоки, мышки, клавиатуры, проектор, экран, программа MicrosoftOfficePowerPoint, операционная система "WindowsХР" ("WindowsVista").

Дидактический материал: образцы работ, примерные картинки.

Формы подведения итогов: опрос в ходе беседы, коллективное обсуждение работ.

1.9. Виды анимации

Практическая работа №8 (1ч): "Эффекты анимации". Настройка анимации. Простая анимация, сложная анимация. Изменение порядка воспроизведения анимации на обратный. Удаление анимации. Использование эффекта «Пути перемещения». Добавление звука к анимации. Выделение гиперссылки со звуком."Оформление переходов и слайдов". Применение эффектов к фигуре и тексту рисунка. Использование различных переходов слайдов.

Формы проводимых занятий: комбинированное (сочетание практического и теоретического) занятие.

1.10. Итоговое задание

Практическая работа №9 (1ч): "Итоговое задание. Создание собственного мультимедийного проекта". Создание собственного творческого проекта на основе пройденного материала. Защита проекта.

Формы проводимых занятий: практическое занятие.

Формы организации учебно-воспитательного процесса: фронтальная работа, индивидуальная в рамках фронтальной.

Методы и приёмы организации учебно-воспитательной работы: словесные (рассказ, беседа, анализ творческих работ), наглядные (показ педагогом, наблюдение), практические (упражнения, самостоятельная работа, творческая работа), репродуктивные, частичнопоисковые, исследовательские.

Материальное оснащение: компьютерные столы, кресла, персональные компьютеры, системные блоки, мышки, клавиатуры, проектор, экран, программа MicrosoftOfficePowerPoint, операционная система "WindowsХР" ("WindowsVista").

Дидактический материал: образцы работ, примерные картинки.

Формы подведения итогов: защита презентаций, опрос в ходе защиты, коллективное обсуждение выполненных работ.

## **Изучение программы SweetHome3D**

1.1.Знакомство с программой SweetHome 3D

Теория (1ч): определение понятия «дизайн интерьера». Дизайн интерьера с возможностью 3D-просмотра. Демонстрация готовых проектов.

Практическая работа №1 (1 ч): "Знакомство с программой". Запуск программы. Обзор элементов интерфейса главного меню.

Формы проводимых занятий: комбинированное (сочетание практического и теоретического) занятие.

Формы организации учебно-воспитательного процесса: фронтальная работа, индивидуальная в рамках фронтальной.

Методы и приёмы организации учебно-воспитательной работы: словесные (рассказ, беседа, анализ творческих работ), наглядные (показ педагогом, наблюдение), практические (упражнения, самостоятельная работа, творческая работа), репродуктивные, частичнопоисковые, исследовательские.

Материальное оснащение: компьютерные столы, кресла, персональные компьютеры, системные блоки, мышки, клавиатуры, проектор, экран, программа SweetHome3D, операционная система "WindowsХР" ("WindowsVista").

Дидактический материал: образцы работ, примерные картинки.

1.2.Проектирование помещения.

Теория (1ч): проектирование основы помещения – обозначение длины и ширины стен, разграничение комнат, указание местоположения окон и дверей. Демонстрация готовых проектов.

Практическая работа №2 (1 ч):нарисовать «скелет» помещения – обозначить длину и ширину стен, разграничить комнаты, указать местоположение окон и дверей.

Формы проводимых занятий: комбинированное (сочетание практического и теоретического) занятие.

Формы организации учебно-воспитательного процесса: фронтальная работа, индивидуальная в рамках фронтальной.

Методы и приёмы организации учебно-воспитательной работы: словесные (рассказ, беседа, анализ творческих работ), наглядные (показ педагогом, наблюдение), практические (упражнения, самостоятельная работа, творческая работа), репродуктивные, частичнопоисковые, исследовательские.

Материальное оснащение: компьютерные столы, кресла, персональные компьютеры, системные блоки, мышки, клавиатуры, проектор, экран, программа SweetHome 3D, операционная система "WindowsХР" ("WindowsVista").

Дидактический материал: образцы работ, примерные картинки.

1.3.Дизайн проектируемого помещения

Теория (1 ч): выбор материалов и цвета пола, стен, плинтусов.

Практическая работа №3 (1 ч): выбрать материалы и цвет для стен, плинтусов, оконных рам, полов.

Формы проводимых занятий: комбинированное (сочетание практического и теоретического) занятие.

Формы организации учебно-воспитательного процесса: фронтальная работа, индивидуальная в рамках фронтальной.

Методы и приёмы организации учебно-воспитательной работы: словесные (рассказ, беседа, анализ творческих работ), наглядные (показ педагогом, наблюдение), практические (упражнения, самостоятельная работа, творческая работа), репродуктивные, частичнопоисковые, исследовательские.

Материальное оснащение: компьютерные столы, кресла, персональные компьютеры, системные блоки, мышки, клавиатуры, проектор, экран, программа SweetHome 3D, операционная система "WindowsХР" ("WindowsVista").

Дидактический материал: образцы работ, примерные картинки.

1.4.Проектирование и дизайн спальни

Теория (1 ч): добавление мебели, предметов обихода и декора, необходимых в спальне. Работа с каталогом объектов.

Практическая работа №4 (1 ч): добавить мебель, предметы обихода и декора, необходимые в спальне, из каталога объектов.

Формы проводимых занятий: комбинированное (сочетание практического и теоретического) занятие.

Формы организации учебно-воспитательного процесса: фронтальная работа, индивидуальная в рамках фронтальной.

Методы и приёмы организации учебно-воспитательной работы: словесные (рассказ, беседа, анализ творческих работ), наглядные (показ педагогом, наблюдение), практические (упражнения, самостоятельная работа, творческая работа), репродуктивные, частичнопоисковые, исследовательские.

Материальное оснащение: компьютерные столы, кресла, персональные компьютеры, системные блоки, мышки, клавиатуры, проектор, экран, программа SweetHome 3D, операционная система "WindowsХР" ("WindowsVista").

Дидактический материал: образцы работ, примерные картинки.

1.5 Проектирование и дизайн гостиной

Теория (1 ч): добавление мебели, предметов обихода и декора, необходимых в гостиной. Работа с каталогом объектов.

Практическая работа №5 (1 ч): добавить мебель, предметы обихода и декора, необходимые в гостиной, из каталога объектов.

Формы проводимых занятий: комбинированное (сочетание практического и теоретического) занятие.

Формы организации учебно-воспитательного процесса: фронтальная работа, индивидуальная в рамках фронтальной.

Методы и приёмы организации учебно-воспитательной работы: словесные (рассказ, беседа, анализ творческих работ), наглядные (показ педагогом, наблюдение), практические (упражнения, самостоятельная работа, творческая работа), репродуктивные, частичнопоисковые, исследовательские.

Материальное оснащение: компьютерные столы, кресла, персональные компьютеры, системные блоки, мышки, клавиатуры, проектор, экран, программа SweetHome 3D, операционная система "WindowsХР" ("WindowsVista").

Дидактический материал: образцы работ, примерные картинки.

1.6. Проектирование и дизайн кухни

Теория (1 ч): добавление мебели, предметов обихода и декора, необходимых в помещении кухни. Работа с каталогом объектов.

Практическая работа №6 (1 ч): добавить мебель, предметы обихода и декора, необходимые на кухне, из каталога объектов.

Формы проводимых занятий: комбинированное (сочетание практического и теоретического) занятие.

Формы организации учебно-воспитательного процесса: фронтальная работа, индивидуальная в рамках фронтальной.

Методы и приёмы организации учебно-воспитательной работы: словесные (рассказ, беседа, анализ творческих работ), наглядные (показ педагогом, наблюдение), практические (упражнения, самостоятельная работа, творческая работа), репродуктивные, частичнопоисковые, исследовательские.

Материальное оснащение: компьютерные столы, кресла, персональные компьютеры, системные блоки, мышки, клавиатуры, проектор, экран, программа SweetHome 3D, операционная система "WindowsХР" ("WindowsVista").

Дидактический материал: образцы работ, примерные картинки.

1.7. Проектирование и дизайн жилого дома

Теория (1 ч): загрузка плана (фонового рисунка) жилого дома, определение масштаба изображения, рисование стен дома, перемещение/добавление стен дома, черчение комнат.Выбор материалов и цвета отделки стен, пола, плинтусов. Выбор мебели, предметов декора и обихода из каталога.

Практическая работа №7 (3 ч): загрузить план дома, определить масштаб, нарисовать стены, начертить комнаты; выбрать материалы и цвет отделки пола, стен, плинтусов; выбрать мебель, предметы обихода и декора в каждую комнату.

Формы проводимых занятий: комбинированное (сочетание практического и теоретического) занятие.

Формы организации учебно-воспитательного процесса: фронтальная работа, индивидуальная в рамках фронтальной.

Методы и приёмы организации учебно-воспитательной работы: словесные (рассказ, беседа, анализ творческих работ), наглядные (показ педагогом, наблюдение), практические (упражнения, самостоятельная работа, творческая работа), репродуктивные, частичнопоисковые, исследовательские.

Материальное оснащение: компьютерные столы, кресла, персональные компьютеры, системные блоки, мышки, клавиатуры, проектор, экран, программа SweetHome 3D, операционная система "WindowsХР" ("WindowsVista").

Дидактический материал: образцы работ, примерные картинки.

1.8. Проектирование и дизайн двухэтажной гостиницы

Теория (1 ч): загрузка плана (фонового рисунка) каждого этажа гостиницы, определение масштаба изображения, рисование стен, перемещение/добавление стен дома, черчение номеров. Выбор материалов и цвета отделки стен, пола, плинтусов. Выбор мебели, предметов декора и обихода из каталога.

Практическая работа №8 (3 ч): загрузить план обоих этажей гостиницы, определить масштаб, нарисовать стены, начертить комнаты; выбрать материалы и цвет отделки пола, стен, плинтусов; выбрать мебель, предметы обихода и декора в каждую комнату.

Формы проводимых занятий: комбинированное (сочетание практического и теоретического) занятие.

Формы организации учебно-воспитательного процесса: фронтальная работа, индивидуальная в рамках фронтальной.

Методы и приёмы организации учебно-воспитательной работы: словесные (рассказ, беседа, анализ творческих работ), наглядные (показ педагогом, наблюдение), практические (упражнения, самостоятельная работа, творческая работа), репродуктивные, частичнопоисковые, исследовательские.

Материальное оснащение: компьютерные столы, кресла, персональные компьютеры, системные блоки, мышки, клавиатуры, проектор, экран, программа SweetHome 3D, операционная система "WindowsХР" ("WindowsVista").

Дидактический материал: образцы работ, примерные картинки.

1.9. Проектирование и дизайн офисного здания.

Теория (1 ч): загрузка плана (фонового рисунка) каждого этажа офисного здания, определение масштаба изображения, рисование стен, перемещение/добавление стен, черчение офисных помещений. Выбор материалов и цвета отделки стен, пола, плинтусов. Выбор мебели, предметов декора и обихода из каталога.

Практическая работа №9 (3 ч): загрузить план каждого этажа офисного здания, определить масштаб, нарисовать стены, начертить офисные помещения; выбрать материалы и цвет отделки пола, стен, плинтусов; выбрать мебель, предметы обихода и декора в кждое офисное помещение.

Формы проводимых занятий: комбинированное (сочетание практического и теоретического) занятие.

Формы организации учебно-воспитательного процесса: фронтальная работа, индивидуальная в рамках фронтальной.

Методы и приёмы организации учебно-воспитательной работы: словесные (рассказ, беседа, анализ творческих работ), наглядные (показ педагогом, наблюдение), практические (упражнения, самостоятельная работа, творческая работа), репродуктивные, частичнопоисковые, исследовательские.

Материальное оснащение: компьютерные столы, кресла, персональные компьютеры, системные блоки, мышки, клавиатуры, проектор, экран, программа SweetHome 3D, операционная система "WindowsХР" ("WindowsVista").

Дидактический материал: образцы работ, примерные картинки.

1.10. Промежуточная аттестация «Итоговое задание».

Практическая работа №10 (1ч): Выполнение комплексного творческого задания, включающего в себя разделы по MicrosoftOfficePowerPoint, SweetHome 3D.

Формы проводимых занятий: практическое занятие.

Формы организации учебно-воспитательного процесса: фронтальная работа, индивидуальная в рамках фронтальной.

Методы и приёмы организации учебно-воспитательной работы: словесные (рассказ, беседа, анализ творческих работ), наглядные (показ педагогом, наблюдение), практические (упражнения, самостоятельная работа, творческая работа), репродуктивные, частичнопоисковые, исследовательские.

Материальное оснащение: компьютерные столы, кресла, персональные компьютеры, системные блоки, мышки, клавиатуры, проектор, экран, операционная система "WindowsХР" ("WindowsVista").

Дидактический материал: образцы работ, примерные картинки.

Формы подведения итогов: опрос в ходе беседы, коллективное обсуждение работ, присваивается определенный уровень освоения программы.

2.1. Создание дизайн-проекта «Квартира мечты»

Практическая работа № 11 (3 ч): самостоятельно проработать дизайн-проект «Квартирымечты». Идея и тема дизайнерского проекта, самостоятельная работа с инструментами и каталогами SweetHome 3D.

Формы проводимых занятий: практическое занятие.

Формы организации учебно-воспитательного процесса: фронтальная работа, индивидуальная в рамках фронтальной.

Методы и приёмы организации учебно-воспитательной работы: словесные (рассказ, беседа, анализ творческих работ), наглядные (показ педагогом, наблюдение), практические (упражнения, самостоятельная работа, творческая работа), репродуктивные, частичнопоисковые, исследовательские.

Материальное оснащение: компьютерные столы, кресла, персональные компьютеры, системные блоки, мышки, клавиатуры, проектор, экран, операционная система "WindowsХР" ("WindowsVista").

Дидактический материал: образцы работ, примерные картинки.

Формы подведения итогов: опрос в ходе беседы, коллективное обсуждение работ, присваивается определенный уровень освоения программы.

2.2. Создание собственных дизайн-проектов.

Практическая работа № 12 (1 ч): самостоятельная проработка дизайн-проекта помещения любой этажности и функционального назначения.Идея и тема дизайнерского проекта, самостоятельная работа с инструментами и каталогами SweetHome 3D.

Формы проводимых занятий: практическое занятие.

Формы организации учебно-воспитательного процесса: фронтальная работа, индивидуальная в рамках фронтальной.

Методы и приёмы организации учебно-воспитательной работы: словесные (рассказ, беседа, анализ творческих работ), наглядные (показ педагогом, наблюдение), практические (упражнения, самостоятельная работа, творческая работа), репродуктивные, частичнопоисковые, исследовательские.

Материальное оснащение: компьютерные столы, кресла, персональные компьютеры, системные блоки, мышки, клавиатуры, проектор, экран, операционная система "WindowsХР" ("WindowsVista").

Дидактический материал: образцы работ, примерные картинки.

Формы подведения итогов: опрос в ходе беседы, коллективное обсуждение работ, присваивается определенный уровень освоения программы.

**Механизм освоения программы.** ДООП «Графический дизайн» рассчитана на 3 года обучения и разработана с использованием современных методов и приемов обучения, а также новейших разработок в области информационных технологий компьютерной графики и анимации. Программа следует основным тенденциям в развитии современной методики обучения информатики:

- повышения мотивации учения;
- коммуникативной направленности;
- индивидуального подхода к детям.

#### **Занятия имеют следующую структуру:**

**Вводная часть:** приветствие, организационный момент; творческая разминка.

**Основная часть:** теоретический материал по теме занятия; разбор инструментов приложений по теме; просмотр видеоматериалов, графических работ, мультипликации; выполнение творческих заданий на компьютере; публикация, анализ работ учащихся.

**Заключительная часть:** закрепление пройденного материала в виде игр, речевых ситуаций; ориентировка на следующее занятие.

В проведении занятий используются формы индивидуальной работы и коллективного творчества.

Теоретическая часть даётся в форме бесед с просмотром иллюстративного материала и подкрепляется практическим освоением темы.

В курс программы входят самые разнообразные темы и задания, позволяющие успешно овладеть основами компьютерной графики. Многие темы программы связаны между собой, т.е. длительным тематическим работам предшествуют короткие вспомогательные задания. Наряду с длительными заданиями в программу входит ряд коротких заданий-тестов, направленных на развитие фантазии, памяти, образного, абстрактного, логического мышления. Отчёт о работе проходит в виде защиты собственных работ, принятии участий в конкурсах различного уровня, открытых занятий, массовых мероприятий.

## **РАЗДЕЛ 2. КОМПЛЕКС ОРГАНИЗАЦИОННО-ПЕДАГОГИЧЕСКИХ УСЛОВИЙ. 2.1. КАЛЕНДАРНЫЙ УЧЕБНЫЙ ГРАФИК**

Календарный учебный график Муниципального бюджетного учреждения дополнительного образования «Дворец детского (юношеского) творчества» города Сарова (далее – МБУ ДО ДДТ) является одним из основных документов, регламентирующих организацию образовательного процесса и режим занятий в МБУ ДО ДДТ.

Нормативно-правовую базу Календарного учебного графика МБУ ДО ДДТ составляют:

1. Федеральный закон от 29 декабря 2012 № 272 ФЗ «Об образовании в Российской Федерации»;

2. Порядок организации и осуществления образовательной деятельности по дополнительным общеобразовательным программам, утвержденный Министерством просвещения Российской Федерации от 27.07.2022 №629;

3. Устав МБУ ДО ДДТ;

4. Лицензия на осуществление образовательной деятельности №458 от 15.06.2015г.

5. Санитарные правила СП 2.4.3648-20 «Санитарно – эпидемиологические требования к организациям воспитания и обучения, отдыха и оздоровления детей и молодежи», содержанию и организации режима работы образовательных организаций дополнительного образования детей»;

6. Правила внутреннего трудового распорядка.

Календарный учебный график в полном объеме учитывает индивидуальные, возрастные, психофизические особенности обучающихся и отвечает требованиям охраны их жизни и здоровья.

МБУ ДО ДДТ организует работу с обучающимися в течение всего календарного года, а также может реализовывать дополнительные общеобразовательные общеразвивающие программы (далее – ДООП) в течение всего календарного года, включая каникулярное время.

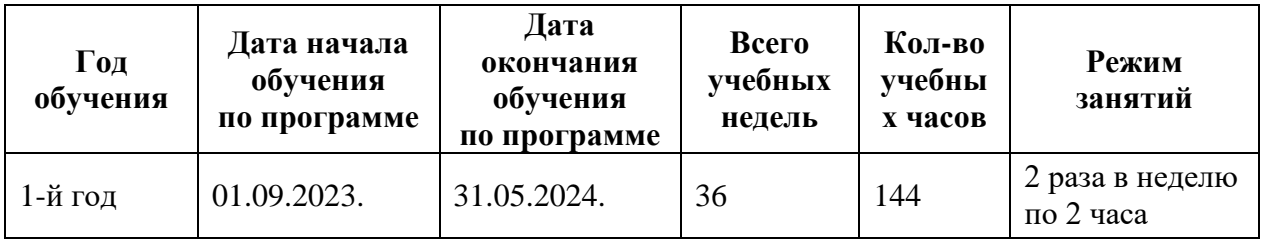

#### **2.2. ФОРМЫ АТТЕСТАЦИИ**

В системе обучения детей компьютерной графике большая роль отводится контролю за усвоением знаний и практических умений учащимися, определению результативности и выбору методов определения результатов. В программе предусмотрены две основные формы контроля: **текущий и итоговый контроль**. После изучения каждого раздела программы учащиеся выполняют творческие задания по данной теме. В конце каждого года изучения, обучающиеся выполняют итоговое задание в виде творческой работы.

Промежуточная аттестация проходит в конце каждого года обучения в виде **защиты итогового задания**.

#### **2.3. ОЦЕНОЧНЫЕ МАТЕРИАЛЫ**

Для успешной реализации ДООП «Графический дизайн» предлагается непрерывное и систематическое отслеживание результатов деятельности.

В ходе текущего контроля проверяется, каков объем усвоенного материала использования различных инструментов графических приложений. Контроль осуществляется во время практических заданий. Также контроль осуществляется с использованием творческих игр (дидактических, сюжетных), в специально созданных игровых ситуациях, в драматизациях. В процессе текущего контроля результатом могут быть графические и анимационные проекты, творческие викторины во время изучения тем программы дети за выполненное задание получают баллы, подсчет которых в конце темы определяет степень освоения программного материала.

Итоговый контроль предполагает определение результатов усвоения программы за полугодие, год. Одним из способов определения результативности является тестирование. Такая форма контроля, как тестирование, позволяет наиболее объективно оценить знания детей, увидеть проблемы в знаниях и индивидуально подойти к возможностям компенсации пропущенных тем.

#### **2.4.МЕТОДИЧЕСКИЕ МАТЕРИАЛЫ**

Методы и приемы, используемые педагогом при реализации ДООП «Графический дизайн», отражают его организующую, обучающую, контролирующую функции и обеспечивают ребенку возможность ознакомления, тренировки и применения учебного материала.

К основным методам следует отнести *ознакомление, тренировку и применение*. Сопутствующим, поскольку он присутствует в каждом из основных методов, является контроль, включающий коррекцию и оценку. Через показ и объяснение осуществляется ознакомление ребенка с учебным материалом, понимание и осознание его, а также создается готовность к осуществлению тренировки, позволяющей формировать необходимые творческие навыки. При использовании метода тренировки особое место отводится контролю, так как происходит формирование навыка, действие с учебным материалом должно быть доведено до автоматизма. Педагог осуществляет контроль во время наблюдения за работой детей либо по средствам тестов.

Каждый из методов реализуется в системе приемов, применяемых в процессе обучения. Важно, чтобы эти приемы ставили ребенка перед необходимостью решения мыслительных задач, к познавательной активности и помогали ребенку усваивать полученные знания и применять их на практике.

#### **Принципы и методы обучения.**

Образовательный процесс включает в себя различные методы обучения:

- репродуктивный (воспроизводящий);
- иллюстративный (объяснение сопровождается демонстрацией наглядного материала);
- проблемный (педагог ставит проблему и вместе с детьми ищет пути её решения);
- эвристический (проблема формируется детьми, ими предлагаются способы её решения).

Образовательный процесс строится на следующих принципах:

- *принцип научности* (его сущность состоит в том, чтобы ребенок усваивал реальные знания, правильно отражающие действительность, составляющие основу соответствующих научных понятий);
- *принцип наглядности* (наглядные образы способствуют правильной организации мыслительной деятельности ребенка; обеспечивает понимание, прочное запоминание);
- *принцип доступности* (соотнесение содержания, характера и объема учебного материала с уровнем развития, подготовленности детей; «от легкого к трудному», «от известного к неизвестному»);
- *принцип развивающего обучения* (ориентация учебного процесса на потенциальные возможности ребенка);
- *принцип осознания процесса обучения* (данный принцип предполагает необходимость развития у ребенка рефлексивной позиции: как я узнал новое, как думал раньше. если ребенок видит свои достижения, это укрепляет в нем веру в собственные возможности, побуждает к новым усилиям. и если ребенок понимает, в чем и почему он ошибся, что еще не получается, то он делает первый шаг на пути к самовоспитанию);
- *принцип воспитывающего обучения* (обучающая деятельность педагога как правило носит воспитывающий характер. содержание обучения, форма его

организации, методы и средства оказывают влияние на формирование личности в целом).

При проведении занятий традиционно используются три формы работы:

- демонстрационная, когда учащиеся слушают объяснения педагога и наблюдают за демонстрационным;
- фронтальная, когда обучающиеся синхронно работают под управлением педагога;
- самостоятельная, когда обучающиеся выполняют индивидуальные задания в течение части занятия или нескольких занятий.

#### **Технологии и формы обучения**:

- теоретические занятия;
- практические занятия:
- свободное творчество.

#### **2.5. УСЛОВИЯ РЕАЛИЗАЦИИ ПРОГРАММЫ**

#### **Материально-техническое обеспечение (на группу из 15 человек).**

Персональные компьютеры - 15 штук, операционная система "WindowsХР" ("WindowsVista") – 15 штук, программы CorelDraw, AdobePhotoshop,MicrosoftPowerPoint – 15 штук, мультимедийный проектор – 1шт, экран – 1шт, ноутбук – 1шт, компьютерные столы – 15шт, кресла – 16шт, учительский стол – 1шт.

**Дидактический материал:** тренировочные упражнения, образцы работ, необходимые изображения, разноуровневые задания, мультимедийные презентации, видеофильмы.Из дидактического обеспечения необходимо наличие тренировочных упражнений, индивидуальных карточек, текстов контрольных заданий, проверочных и обучающих тестов, разноуровневых заданий, занимательные задания, видеоматериалы).

#### **Информационныеусловия**

Информационное сопровождение реализации ДООП «Графический дизайн» осуществляется в нескольких формах:

 трансляция процесса и результатов деятельности обучающихся в официальной группе объединения в социальной сети ВКонтакт[еhttps://vk.com/grafika\\_ddt;](https://vk.com/grafika_ddt)

 систематическое информирование об успешных результатах участия в конкурсах и мероприятиях различного уровня родителей (законных представителей) и других заинтересованных лиц на официальном сайте МБУ ДО ДДТ<https://ddt-sarov.ru/>

– систематическое информирование об успешных результатах участия в конкурсах и мероприятиях различного уровня городской общественности в городских СМИ (ТРК «Канал-16», «Говорит Саров», «ЗАТОновости» и др.).

## **2.6. СПИСОКЛИТЕРАТУРЫ**

#### *Нормативно-правовые источники*

- 1) Конституция Российской Федерации (принята всенародным голосованием 12.12.1993 с изменениями, одобренными в ходе общероссийского голосования 01.07.2020).
- 2) Федеральный закон «Об образовании в Российской Федерации» от 29.12.2012 № 273-ФЗ (последняя редакция).
- 3) Федеральный закон «Об основных гарантиях прав ребенка в Российской Федерации» от 24.07.1998 № 124-ФЗ (последняя редакция).
- 4) Федеральный закон от 31.07.2020 №304-ФЗ О внесении изменений в Федеральный закон «Об образовании в Российской Федерации по вопросам воспитания обучающихся».
- 5) Указ Президента Российской Федерации от 29.05.2017 «Об объявлении в Российской Федерации Десятилетия детства».
- 6) Указ Президента Российской Федерации от 07.05.2018 №204 «О национальных целях и стратегических задачах развития Российской Федерации на период до 2024 года».
- 7) «Концепция [общенациональной](http://www.niro.nnov.ru/?id=32391) системы выявления и развития молодых талантов» (утв. [Президентом](http://www.niro.nnov.ru/?id=32391) РФ 03.04.2012 N Пр-827)
- 8) Распоряжение Правительства Российской Федерации от 31.03.2022 № 678-р «Концепция развития дополнительного образования детей до 2030 года».
- 9) Распоряжение Правительства РФ от 29.05.2015 N 996-р «Об утверждении Стратегии развития воспитания в Российской Федерации на период до 2025 года».
- 10) «Паспорт национального проекта «Образование» (утв. президиумом Совета при Президенте РФ по стратегическому развитию и национальным проектам, протокол от 24.12.2018 N 16).
- 11) Федеральный проект «Успех каждого ребенка» национального проекта «Образование» (утвержден на заседания проектного комитета по национальному проекту «Образование» от 07 декабря 2018 г. № 3).
- 12) Федеральный проект «Патриотическое воспитание граждан Российской Федерации» национального проекта «Образование» (рассмотрен и одобрен на объединенном заседании проектных комитетов по национальным проектам «Образование», «Наука», «Демография» и «Здравоохранение» (протокол от 21 октября 2020 года № 7/5/11/7), а также на заседании президиума Совета при Президенте Российской Федерации по стратегическому развитию и национальным проектам в составе паспорта национального проекта «Образование» (протокол от 29 октября 2020 года № 11).
- 13) Государственная программа РФ «Развитие образования», утвержденная постановлением Правительства РФ от 26.122017 №1642.
- 14) Приказ Министерства просвещения Российской Федерации от 27.07.2022 № 429 «Об утверждении Порядка организации и осуществления образовательной деятельности по дополнительным общеобразовательным программам».
- 15) Приказ Министерства просвещения Российской Федерации от 03.09.2019 № 467 «Об утверждении Целевой модели развития региональных систем развития дополнительного образования детей».
- 16) Приказ Минтруда России от 22.09.2021 N 652н «Об утверждении профессионального стандарта «Педагог дополнительного образования детей и взрослых».
- 17) Постановление Главного государственного санитарного врача РФ от 28 сентября 2020 г. N 28 «Об утверждении санитарных правил СП 2.4.3648-20 «Санитарноэпидемиологические требования к организациям воспитания и обучения, отдыха и оздоровления детей и молодежи».
- 18) Государственная программа «Развитие образования Нижегородской области» (в действующей редакции).
- 19) Паспорт регионального проекта «Успех каждого ребенка» (утвержден Губернатором Нижегородской области 10.07.2019 Сл-001–168164/19).
- 20) Распоряжение Губернатора Нижегородской области от 24.03.2020 № 459-р «О внедрении методологии (целевой модели) наставничества обучающихся для организаций, осуществляющих образовательную деятельность по общеобразовательным, дополнительным общеобразовательным и программам среднего профессионального образования».
- 21) Приказ министерства образования, науки и молодежной политики Нижегородской области от 20.05.2020 № 316–01-63-915/20 «О внедрении методологии (целевой модели) наставничества обучающихся для организаций, осуществляющих образовательную деятельность по общеобразовательным, дополнительным общеобразовательным и программам среднего профессионального образования».
- 22) Приказ Департамента по делам молодежи и спорта и Департамента образования Администрации города Сарова от 31.12.2019 №177п/276 «Об утверждении дорожной карты по поддержке и развитию семейного воспитания на 2020–2022 годы».
- 23) Муниципальная программа «Образование города Сарова Нижегородской области».

24) Устав МБУ ДО ДДТ.

#### *Литература дл япедагога*

- 1. Бортник, О.И. Базовый курс PowerPoint. ИзучаемMicrosoftOffice / О. И. Бортник. Минск: Современная школа, 2007. – 48 с.
- 2. Ботт, Э. MicrosoftOffice без проблем / Э. Ботт. М.: БИНОМ, 1996.–506 с.
- 3. Ефимова, А. Курс компьютерной технологии / А. Ефимова. М.: Просвещение,  $2000. - 424$  c.
- 4. Ефимова, О. Курс компьютерной технологии с основами информатики. Учебное пособие для старших классов / О. Ефимова, В. Морозов, Н. Угринович. - М.: ABF, ООО «Фирма «Издательство АСТ»», 1999. – 425 с.
- 5. Залогова, Л.А. Компьютерная графика. Элективный курс: Практикум / Л. А. Залогова. – М.: БИНОМ. Лаборатория знаний, 2005. – 245 с.
- 6. Копыл, В.И. Презентация PowerPoint / В. И. Копыл. Минск: Харвест, 2006. 48 с.
- 7. Симановский, А. Э. Развитие творческого мышления детей. Популярное пособие для родителей и педагогов / А. Э. Симановский. – Ярославль: Гринго, 1996. – 188 с.
- 8. Тайц, А.М.AdobePhotoShop 7 / А. М. Тайц, А. А. Тайц. СПб.: БХВ-Петербург, 2002. – 687 с.
- 9. Тайц, А.М. CorelDraw11 / А. М. Тайц, А. А. Тайц. СПб.: БХВ-Петербург, 2003. 685 с.
- 10. Фролов, М. Самоучитель. Учимся рисовать на компьютере / М. Фролов.–М.: ЛБЗ Бином, 2002. – 271 с.
- 11. Шафрин, Ю.А. Информационные технологии: В 2 ч. / Ю. Шафрин. М.: ЮНИМЕДИАСТАЙ, 2002.Ч. 1: Основы информатики и информационных технологий. Ч. 1. - 2002. - 316 с.
- 12. Шафрин, Юрий Алексеевич. Информационные технологии: В 2 ч. / Ю. Шафрин. М.: ЮНИМЕДИАСТАЙ, 2002. Ч. 2: Офисная технология и информационные системы. Ч. 2. - 2002. - 336 с.

#### *Литература для обучающихся и родителей*

- 1. Абражевич, С. Н. Верстка на компьютере / С. Н. Абражевич. М.: «Триумф Технолоджи-3000», 2008. -352 с.
- 2. Гурский, Ю. Лучшие трюки и эффекты в Photoshop CS2 / Ю. Гурский, Н. Биржаков. - СПб.: Питер, 2006. – 302 с.
- 3. Гурский, Ю. Трюки и эффекты в CorelDraw / Ю. Гурский, И. Гурская. СПб.: Питер, 2004. – 494 с.
- 4. Дедков, В. Б. Настольная книга мастера AdobePhotoshop / В. Б. Дедков. М.: Компьютер пресс, 2005. – 223 с.
- 5. Ефимова, О. Практикум по компьютерной технологии / О. Ефимова, М. Моисеева, Ю. Шафрин. - М.: АБФ, 1997. – 595 с.
- 6. Ефремов, А. А. Photoshop и не только фотография / А. А. Ефремов. М. [и др.]: Питер, 2005 (АООТ Тип.Правда 1906). – 190 с.
- 7. Ковтанюк, Ю. С. Рисуем на компьютере в CorelDraw X3/4. Самоучитель / Ю. С. Ковтанюк. –М.: ДМК Пресс,2008. – 544 с.
- 8. Петров, М. Н. Эффективная работа: Photoshop 7 / М. Н. Петров, А. Тайц. СПб: Питер, 2003. – 768 с.
- 9. Сафронов, И. К. Практикум по информатике /И. К. Сафронов. СПб.: БХВ-Петербург, 2002 (ППП Тип.Наука). - 425 с.
- 10. Симонович, Сергей Витальевич.
- 11. Специальная информатика: Учеб.пособие: Универс. курс / С. В. Симонович, Г. А. Евсеев, А. Г. Алексеев. - М.: АСТ-пресс: Inforcompress, 2003. – 478 с.
- 12. Дитрих, Уолт Photoshop СS2 на кончиках пальцев:виртуоз.техника / У. Дитрих, Дж. К. Тиг; [пер. с англ. М. Малышева]. - Санкт-Петербург [и др.]: Питер, 2006 (СПб.:Печатный двор им. А. М. Горького). - 764 с.

#### *Электронные ресурсы*

- 1. Единая коллекция цифровых образовательных ресурсов [Сайт]. Режим доступа: <http://school-collection.edu.ru/> (дата обращения 11.12.2022);
- 2. Лаборатория графики и мультимедиа [Сайт]. Режим доступа:<http://graphics.cs.msu.ru/> (дата обращения 12.12.2022);
- 3. Открытый класс. Сетевые образовательные сообщества [Сайт]. Режим доступа: <http://www.openclass.ru/pages/184433> (дата обращения 01.11.2022);
- 4. Уроки Фотошоп [Сайт]. Режим доступа: [http://photoshop.demiart.ru/gfx\\_01.shtml](http://photoshop.demiart.ru/gfx_01.shtml) (дата обращения 10.12.2022);
- 5. Уроки Фотошопа с нуля [Видеохостинг]. Режим доступа: [https://www.youtube.com/playlist?list=PL30ZzYn5yk1kd8FZykk726fgR8\\_UvShpw\(](https://www.youtube.com/playlist?list=PL30ZzYn5yk1kd8FZykk726fgR8_UvShpw)дата обращения 09.01.2023).

## **ПРОТОКОЛ ПРОМЕЖУТОЧНОЙ АТТЕСТАЦИИ ОБУЧАЮЩИХСЯ МБУ ДО ДДТ**

\_\_\_\_\_\_\_\_\_\_\_\_\_\_\_\_\_\_\_\_\_\_\_ учебный год

**Объединение** «Графический дизайн»

**Дополнительная общеобразовательная общеразвивающая программа (ДООП) и срок** 

**ее реализации** Программа «Графический дизайн», 3 года, 144, 144, 216 часов.

№ группы кол-во обучающихся в группе

ФИО педагога

Дата проведения промежуточной аттестации

Форма промежуточной аттестации – итоговое задание

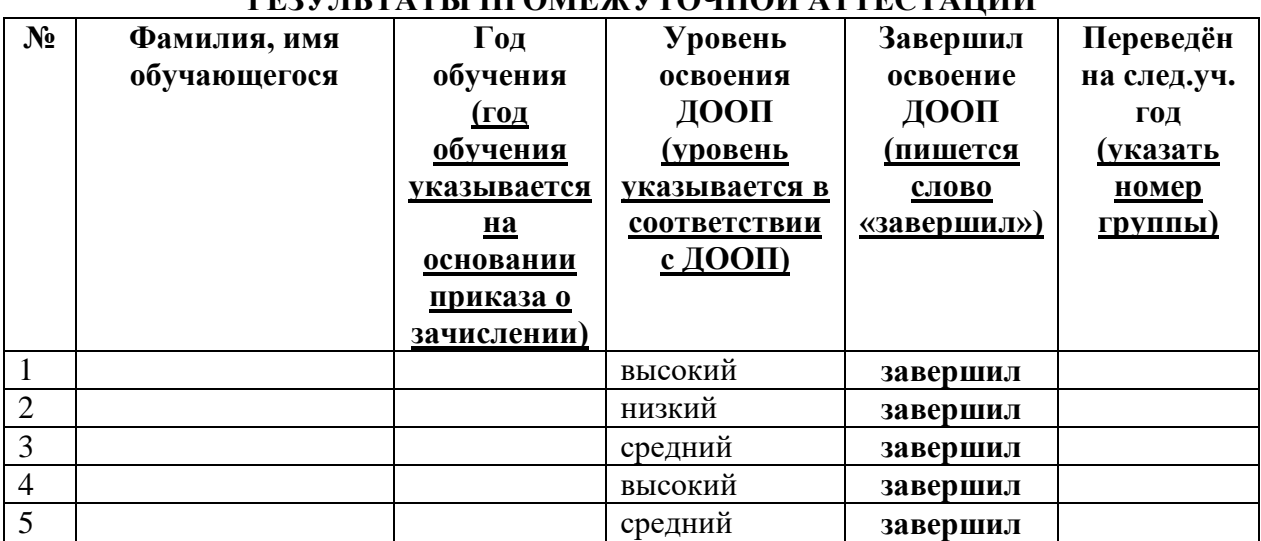

# **РЕЗУЛЬТАТЫ ПРОМЕЖУТОЧНОЙ АТТЕСТАЦИИ**

Всего аттестовано обучающихся.

Из них по результатам аттестации:

Переведены на следующий учебный год (чел.):

Завершили освоение ДООП (чел.)

Подпись педагога

**Приложение 2**

## **КРИТЕРИИ ПЕДАГОГИЧЕСКОГО МОНИТОРИНГА РЕЗУЛЬТАТИВНОСТИ ОСВОЕНИЯ ДООП Форма оценки – педагогическое наблюдение, диагностическая беседа**

## **ЛИЧНОСТНЫЕ РЕЗУЛЬТАТЫ**

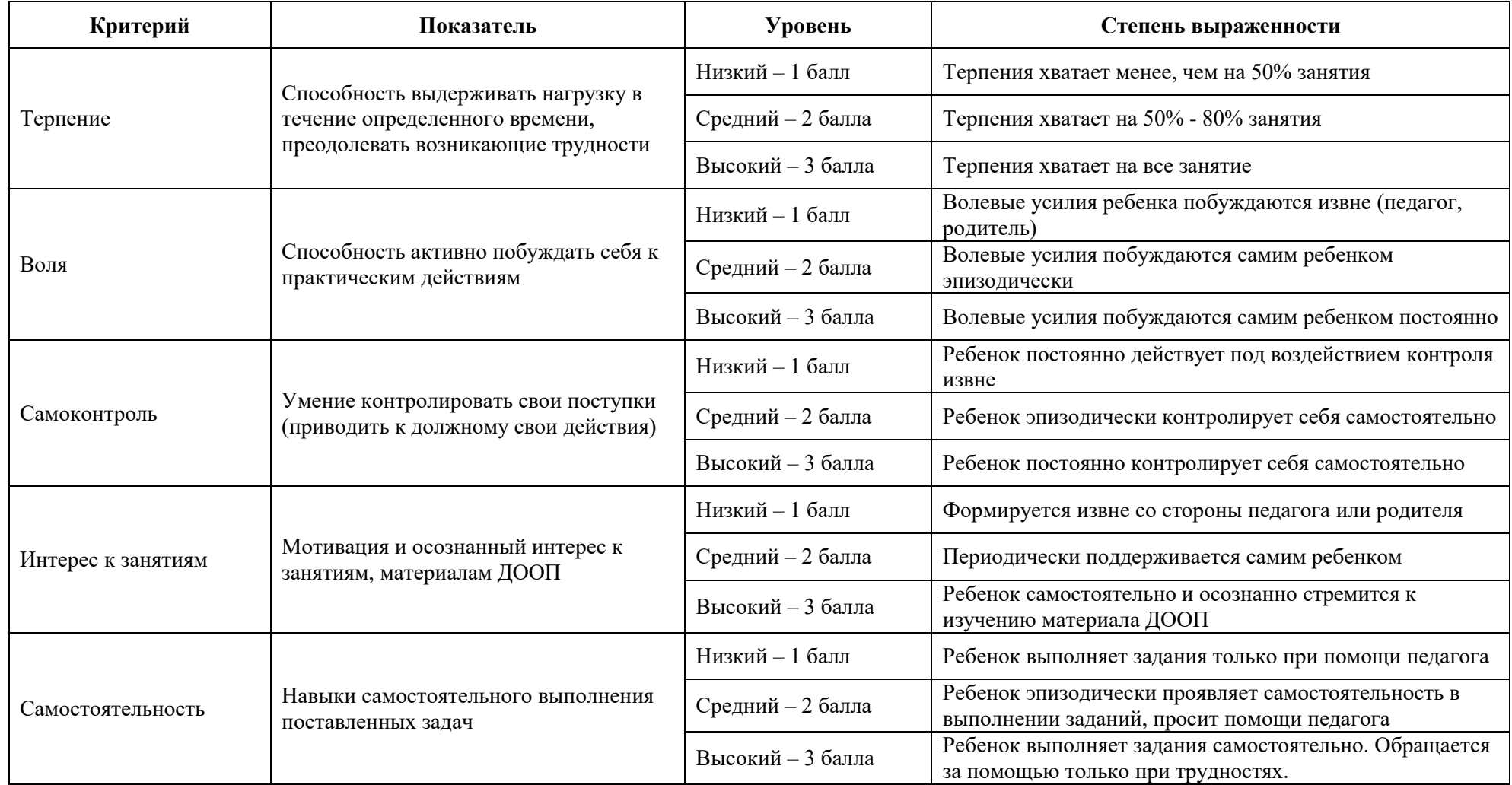

#### **КРИТЕРИИ ПЕДАГОГИЧЕСКОГО МОНИТОРИНГА РЕЗУЛЬТАТИВНОСТИ ОСВОЕНИЯ ДООП Форма оценки – педагогическое наблюдение, диагностическая беседа**

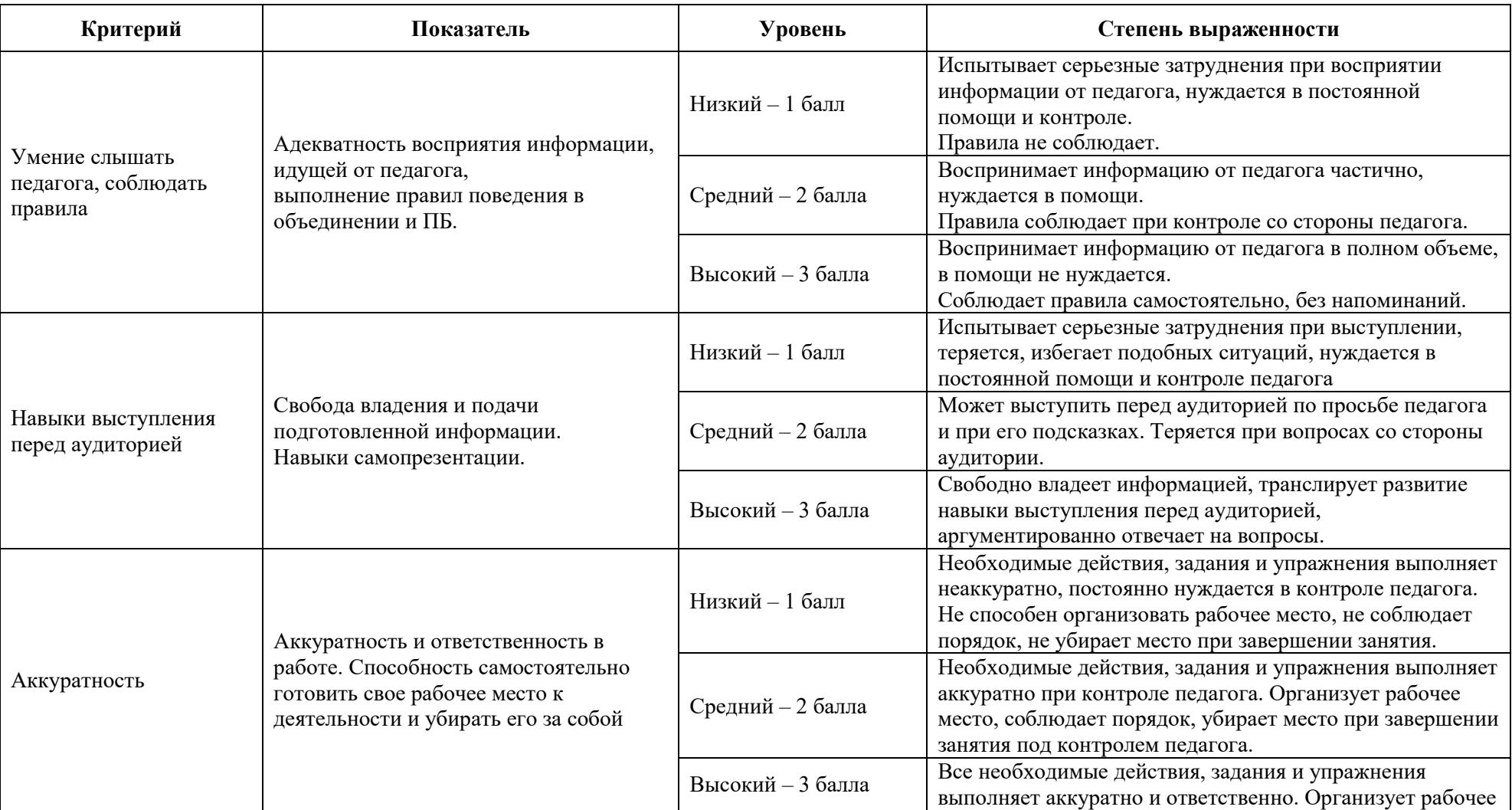

## **МЕТАПРЕДМЕТНЫЕ РЕЗУЛЬТАТЫ**

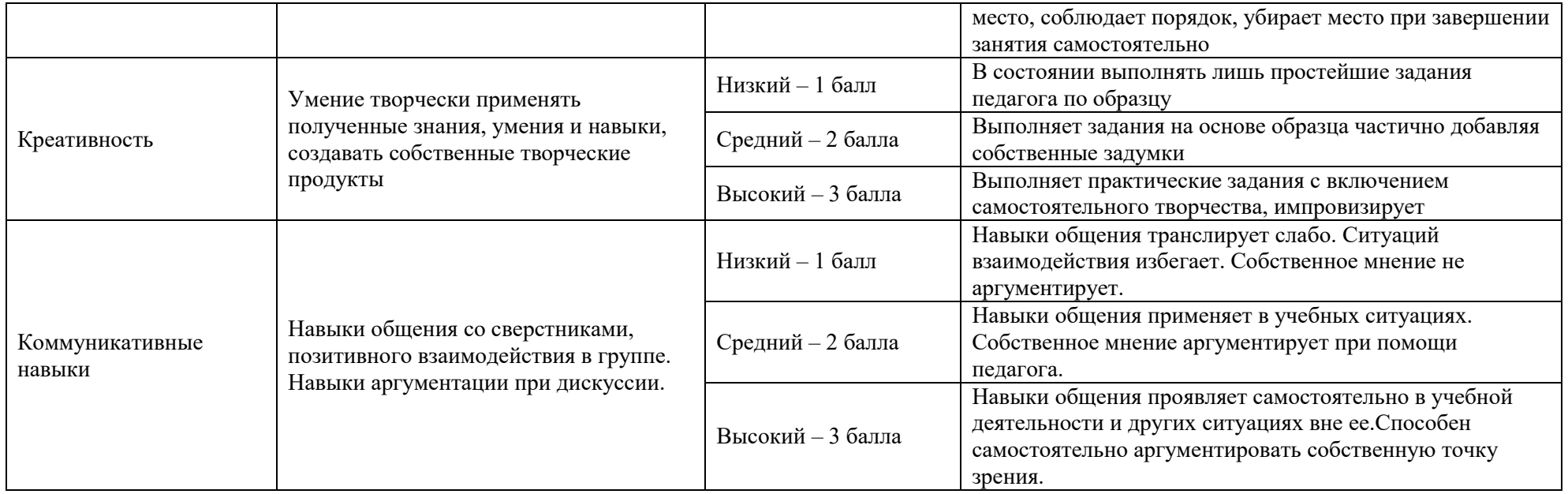

## **КРИТЕРИИ ПЕДАГОГИЧЕСКОГО МОНИТОРИНГА РЕЗУЛЬТАТИВНОСТИ ОСВОЕНИЯ ДООП Форма оценки – оценочные материалы ДООП.**

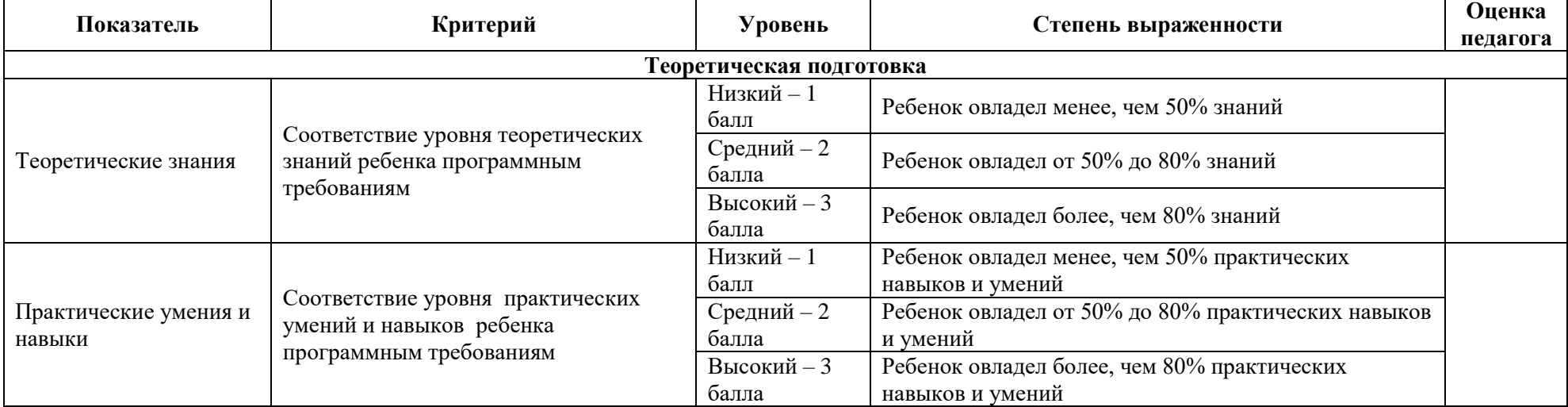

## **ПРЕДМЕТНЫЕ РЕЗУЛЬТАТЫ**

## **Приложение 3**

## **Оценочная карта педагогического анализа результативности освоения ДООП**

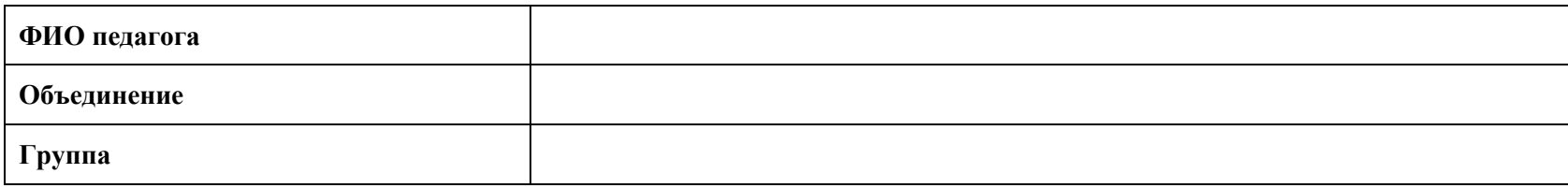

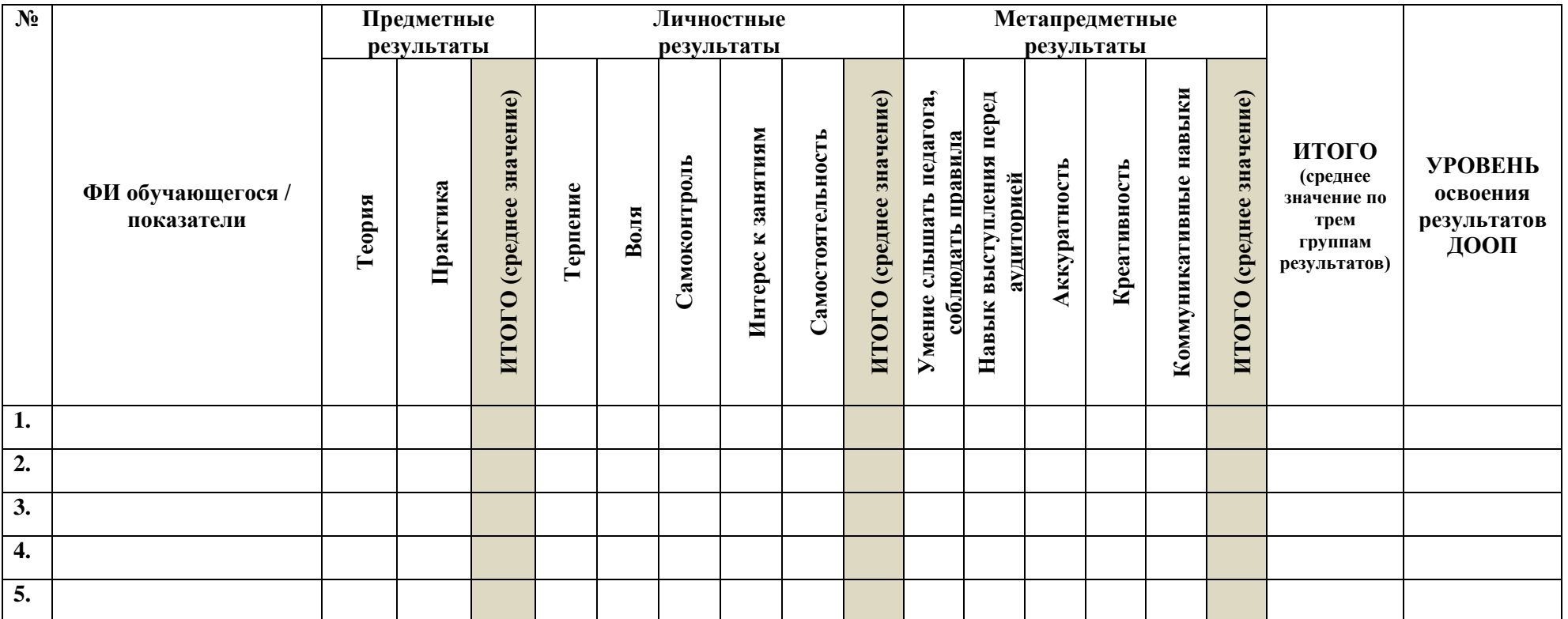